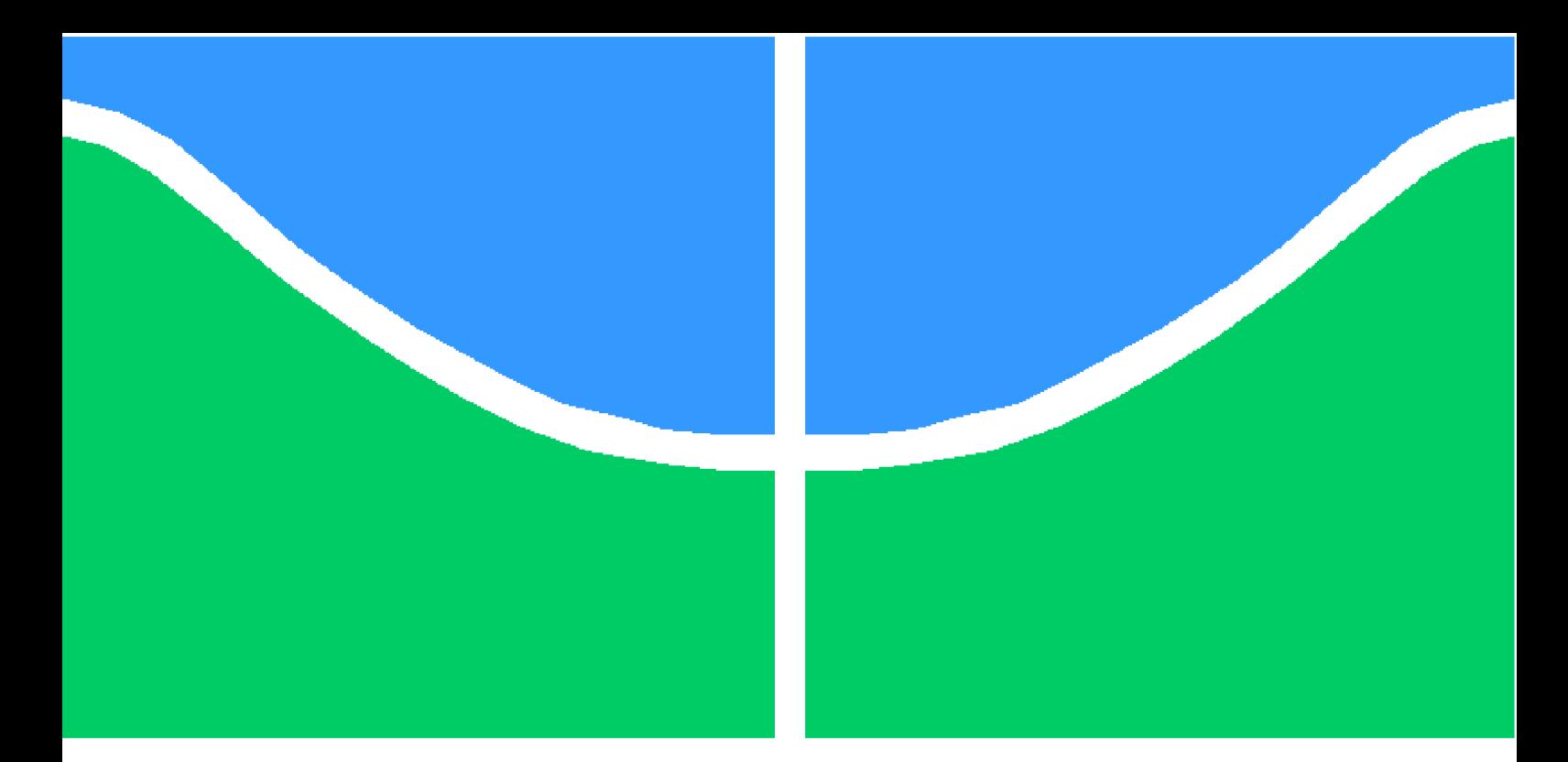

**Universidade de Brasília - UnB Faculdade UnB Gama - FGA Engenharia Eletrônica**

## **Aplicação do Cálculo Fracionário para Modelar o Crescimento de Tumores**

**Autor: Gabriel de Matos Souza Orientador: Prof. Dr. Ronni Geraldo Gomes de Amorim**

> **Brasília, DF 2021**

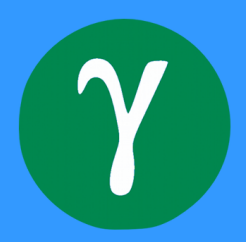

Gabriel de Matos Souza

## **Aplicação do Cálculo Fracionário para Modelar o Crescimento de Tumores**

Monografia submetida ao curso de graduação em Engenharia Eletrônica da Universidade de Brasília, como requisito para obtenção do Título de Bacharel em Engenharia Eletrônica.

Universidade de Brasília - UnB Faculdade UnB Gama - FGA

Orientador: Prof. Dr. Ronni Geraldo Gomes de Amorim

Brasília, DF 2021

Gabriel de Matos Souza

Aplicação do Cálculo Fracionário para Modelar o Crescimento de Tumores/ Gabriel de Matos Souza. – Brasília, DF, 2021- 71 p. : il. (algumas color.) ; 30 cm.

Orientador: Prof. Dr. Ronni Geraldo Gomes de Amorim

Trabalho de Conclusão de Curso – Universidade de Brasília - UnB Faculdade UnB Gama - FGA , 2021.

1. Cálculo fracionário. 2. Equação logística. I. Prof. Dr. Ronni Geraldo Gomes de Amorim. II. Universidade de Brasília. III. Faculdade UnB Gama. IV. Aplicação do Cálculo Fracionário para Modelar o Crescimento de Tumores

Gabriel de Matos Souza

## **Aplicação do Cálculo Fracionário para Modelar o Crescimento de Tumores**

Monografia submetida ao curso de graduação em Engenharia Eletrônica da Universidade de Brasília, como requisito para obtenção do Título de Bacharel em Engenharia Eletrônica.

Trabalho aprovado. Brasília, DF, 26 de maio de 2021:

**Prof. Dr. Ronni Geraldo Gomes de Amorim** Orientador

**Prof. Dr. Rendisley Aristóteles dos Santos Paiva** Convidado 1

**Prof. Dr. Sérgio Costa Ulhoa** Convidado 2

> Brasília, DF 2021

*Dedico este trabalho a Deus, a toda minha família, a minha namorada e ao meu professor orientador que, com muito carinho e apoio, não mediram esforços para que eu chegasse até esta etapa da minha vida.*

## Agradecimentos

Em primeiro lugar, agradeço a Deus, que me deu forças e fez com que meus objetivos fossem alcançados durante todos os meus anos de estudos.

Ao meu professor orientador por aceitar conduzir o meu trabalho de pesquisa além de se tornar um bom amigo.

Aos meus pais e irmãos, que me incentivaram nos momentos difíceis e compreenderam a minha ausência enquanto eu me dedicava à realização deste trabalho.

À minha namorada pela compreensão e paciência demonstrada durante o período do projeto.

A todos os meus professores do curso de Engenharia Eletrônica da Universidade de Brasília pela excelência da qualidade técnica de cada um.

*"Para tudo há uma ocasião certa; há um tempo certo para cada propósito debaixo do céu Tempo de nascer e tempo de morrer, tempo de plantar e tempo de arrancar o que se plantou, tempo de matar e tempo de curar, tempo de derrubar e tempo de construir, tempo de chorar e tempo de rir, tempo de prantear e tempo de dançar, tempo de espalhar pedras e tempo de juntá-las, tempo de abraçar e tempo de se conter, tempo de procurar e tempo de desistir, tempo de guardar e tempo de jogar fora, tempo de rasgar e tempo de costurar, tempo de calar e tempo de falar, tempo de amar e tempo de odiar, tempo de lutar e tempo de viver em paz." (Bíblia Sagrada, Eclesiastes 3:1-8)*

## Resumo

Neste trabalho são apresentadas algumas funções importantes para o entendimento do cálculo fracionário, as definições de integral e derivada fracionária, mais precisamente o método segundo Caputo pois, o intuito é resolver um problema real. O problema deste trabalho consiste em resolver a equação logística de cinco maneiras diferentes e discutir seus resultados. O primeiro método consiste em solucionar a equação logística da maneira convencional por partes. O segundo é uma linearização de Bernoulli. O terceiro, com a equação logística já linearizada, substituir a derivada de ordem inteira por uma derivada de ordem não inteira  $\alpha$ , onde  $0 < \alpha \leq 1$ . O quarto utiliza o Método de Decomposição de Adomian para resolver a equação logística sem linearizá-la. Por fim, o quinto, que utiliza o Método da Imersão de Carleman, permitindo que a equação não linear seja substituída por um conjunto de equações lineares de ordem infinita. As soluções encontradas foram analisadas por um ponto de vista matemático para interpretar o comportamento do crescimento de tumores.

**Palavras-chave**: Equação logística, Cálculo fracionário, Adomian, Carleman, Câncer.

## Abstract

In this work some important functions are presented for the understanding of fractional calculus, the definitions of integral and fractional derivative, more precisely the method according to Caputo because, the intention is to solve a real problem. The problem on this work is to solve the logistic equation in five different ways and discuss its results. The first method is to solve the logistic equation in the conventional piecemeal manner. The second is a Bernoulli linearization. The third, with the logistic equation already linearized, replace the whole order derivative with a non-whole order derivative  $\alpha$ , where  $0 < \alpha \leq 1$ . The fourth uses the Adomian Decomposition Method to solve the logistic equation without linearizing it. Finally, the fifth, which uses the Carleman Immersion Method, allowing the nonlinear equation to be replaced by a set of linear equations of infinite order. The solutions found were analyzed from a mathematical point of view to interpret the behavior of tumor growth.

**Key-words**: Logistic equation, fractional calculus, Adomian, Carleman, Cancer.

# Lista de símbolos

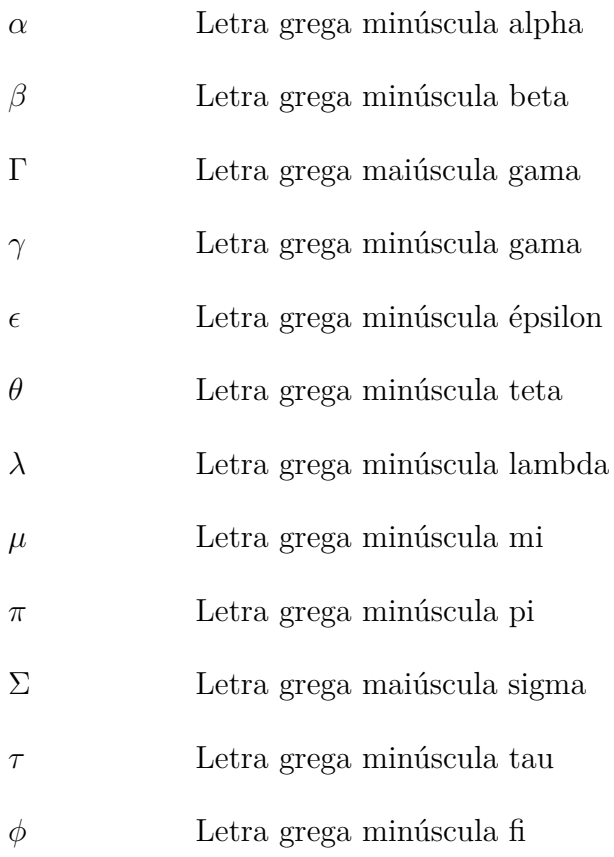

# Sumário

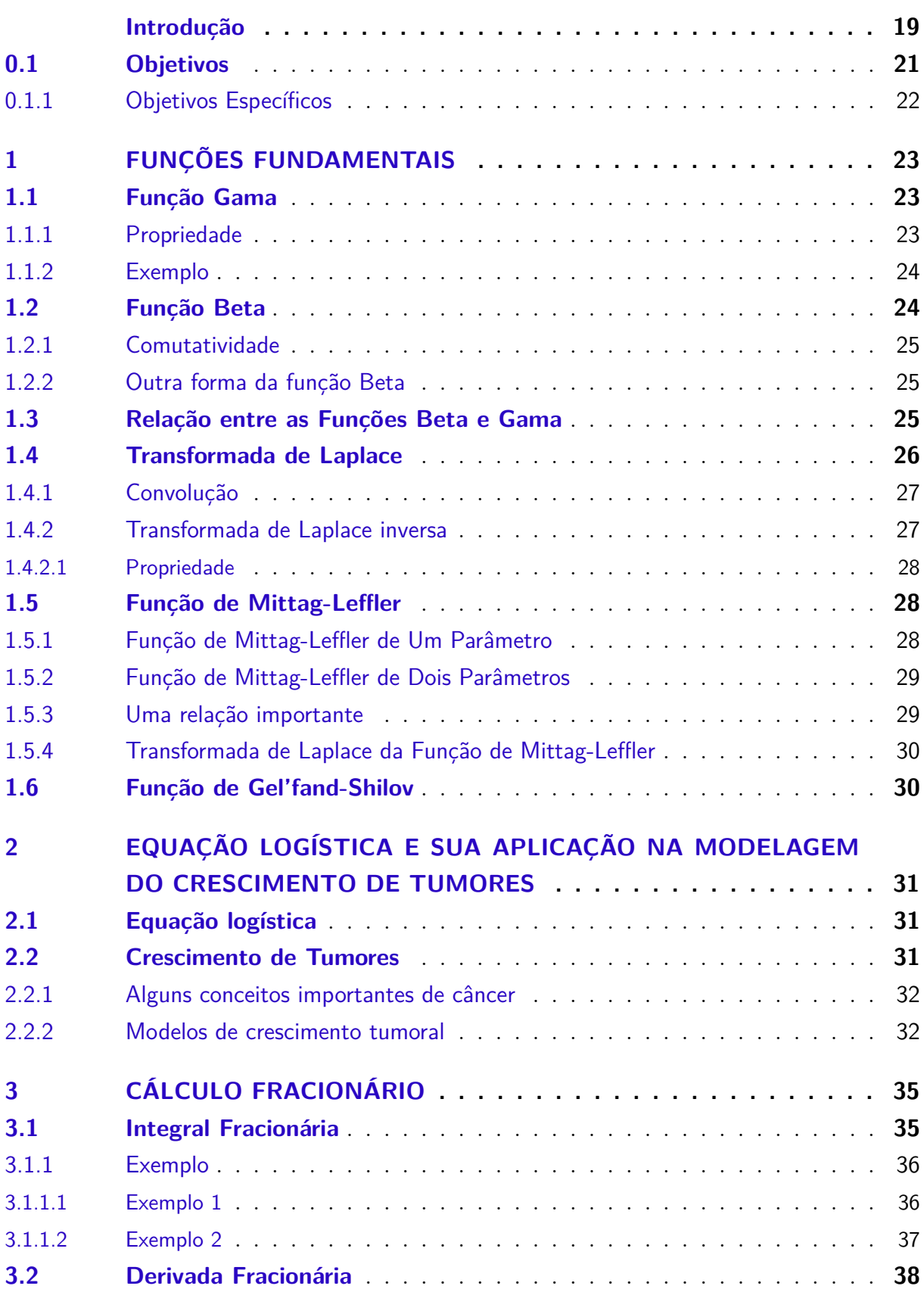

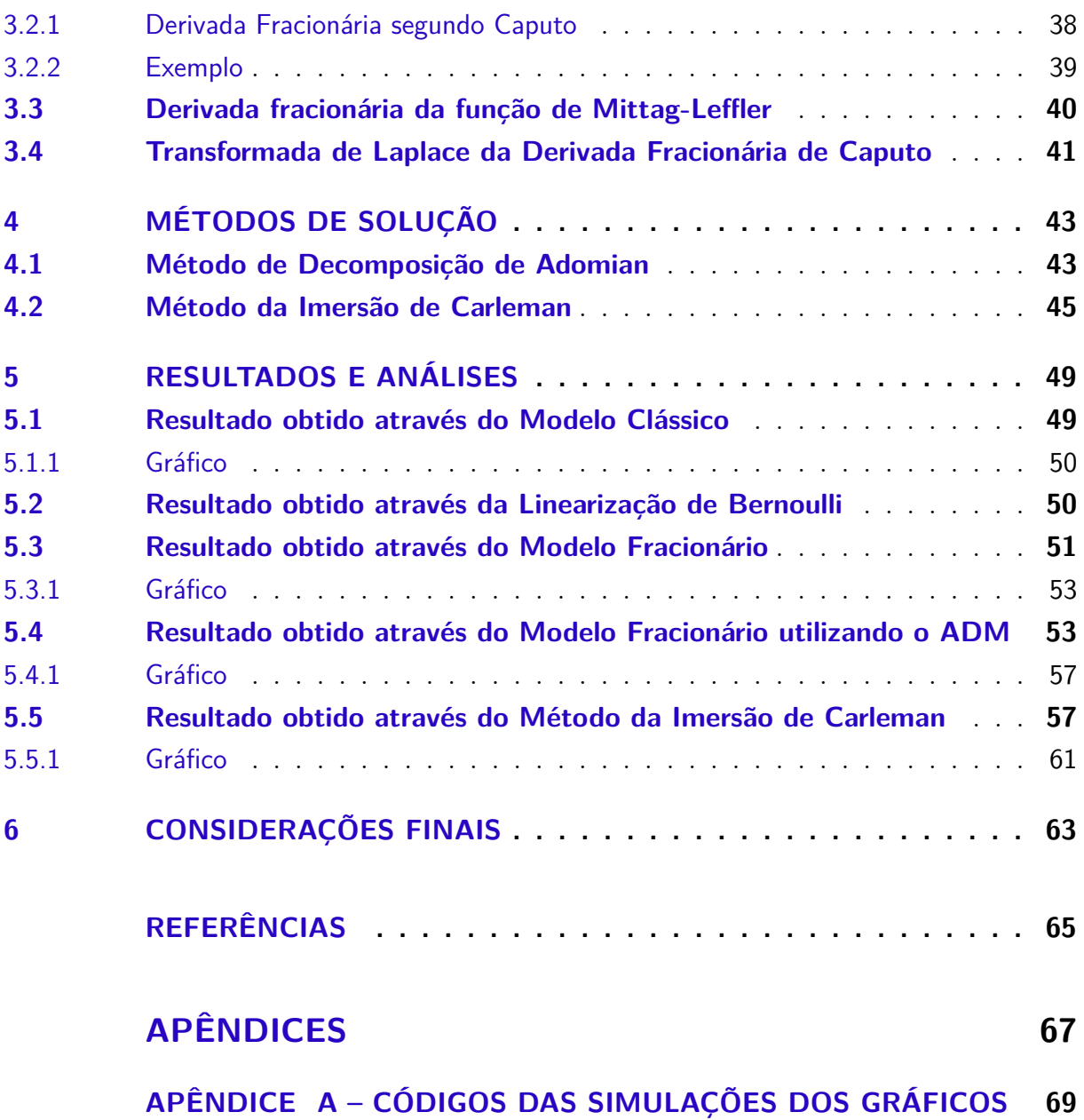

## Introdução

Quando se estuda as equações diferenciais, procura-se aprender ou enxergar de maneira melhor o processo físico atrelado à solução dada pela equação. Assim a importância das equações diferenciais está totalmente ligada ao fato de que, mesmo sendo simples, demonstram um comportamento físico útil, que muitas vezes podem ser muito complexos como o crescimento e decaimento exponencial de uma população, sistemas massa-mola, circuitos elétricos. Assim, conhecimentos a respeito desses modelos básicos, formados por equações que descrevem as soluções é de suma importância para resolver problemas reais que podem ser muito complexos (BOYCE; DIPRIMA, 2015).

A famosa frase de Einstein nos diz: *"Toda a nossa ciência comparada com a realidade, é primitiva e infantil e, no entanto, é a coisa mais preciosa que temos."*, significando que dentro de todas as áreas que utilizamos as equações diferenciais o quanto mais próximo estamos de descrever algum fenômeno perfeitamente, mais complexas se tornam as equações a ele atreladas, validando a busca por novos métodos para modelar equações (VARALTA, 2014).

Existindo necessidade de encontrar soluções mais próximas da realidade, em 30 de Setembro de 1695, em uma carta que L'Hopital enviou a Leibniz, discutindo o significado de uma derivada de ordem 1*/*2, surge o cálculo de ordem não inteira ou, fracionário. Com a contribuição da resposta de Leibniz e de outros vários matemáticos como Euler, Lagrange, Laplace, Fourier, Abel, Heaviside, Liouville, foram formuladas as primeiras definições do cálculo fracionário que ao final do século XIX, Riemann-Liouville e Grünwald-Letnikov aparentemente as completaram. Entretanto, o cálculo fracionário era restritamente desenvolvido no campo da matemática pura e sem grandes aplicações (CAMARGO, 2009). Tudo mudou quando em 1969 o italiano Michele Caputo criou uma definição para a derivada de ordem fracionária a partir da definição de Riemann-Liouville e resolveu problemas de viscoelasticidade utilizando-a. A definição de derivada fracionária de Caputo tornouse então válida para aplicação em sistemas com dependências temporais, conforme será abordado neste trabalho (CAMARGO, 2009).

A forma mais convencional de utilizar o cálculo fracionário para aprimorar a descrição de um fenômeno é substituir a derivada de ordem inteira da equação diferencial, seja ela parcial ou ordinária, por uma derivada de ordem não inteira. Este método abre caminho a equações diferenciais de ordem não inteira, todavia, formas efetivas para resolve-las ainda são de difícil localização na literatura pois, não possuem definições equivalentes às de derivadas de ordem inteira. A dificuldade também é aumentada pelo fato de não possuírem interpretação física nem geométrica contribuindo para a não utilização do cálculo fracionário em grande escala. Outro ponto importante é a maior complexidade de suas funções quando comparadas as funções fundamentais do cálculo de ordem inteira (CAMARGO, 2009).

Dentre muitas aplicações que o cálculo fracionário pode ser utilizado, neste trabalho será abordada a dinâmica de crescimento de tumores através da equação logística, o que permitirá analisa-lo melhor (MAGALHãES; LEITE, 2012).

Para tal feito, serão apresentadas definições da equação logística e cinco maneiras de resolve-las. Ao final serão discutidos seus resultados e apontado o melhor método. As duas primeiras maneiras de resolver a equação logística utilizam o cálculo de ordem inteira convencional e as três maneiras restantes utilizam o cálculo fracionário.

Linearizar equações representa uma ação perigosa, pois pode acarretar em perda de características relevantes. Dessa forma, serão apresentados dois métodos para que a equação seja resolvida sem ser linearizada: o Método de Decomposição de Adomian, que busca solucionar equações diferenciais sem haver uma aproximação dos operadores (AMO-RIM et al., 2020) e o Método da Imersão de Carleman que diz que equações diferenciais não lineares podem ser substituídas por um conjunto infinito de equações diferenciais lineares, das quais a solução para o conjunto não linear pode ser extraído (MONTROLL, 1978).

A equação logística publicada em 1838 pelo Belga Pierre François Verhulst complementou a teoria do crescimento exponencial de Thomas Robert Malthus, ela tinha o intuito de modelar o crescimento da população mundial e foi estabelecida a partir dos recursos disponíveis na época. Tem aplicabilidade em situações que dependem do tempo pois fatores inibidores são levados em conta, atualmente, a equação logística vem sendo utilizada para descrever e interpretar o crescimento de populações. Entretanto o modelo de crescimento representado pela equação logística não descreve muito bem casos mais complexos, que possuem interações dentro das teias alimentares ou dependências de recursos que são bastante corriqueiros na natureza. Não é o mais adequado também, quando a população cresce de maneira incontrolada sem apresentar capacidade suporte (VARALTA, 2014).

Em se falando de câncer, a estimativa mundial, de 2018, aponta 18 milhões de casos novos de câncer e 9,6 milhões de óbitos. (SILVA, 2019). Os casos mais incidentes, à exceção do câncer de pele e do tipo não melanoma, são os cânceres de próstata e de pulmão para os homens e os cânceres de mama e de colo de útero para as mulheres (RODRIGUES, 2011).

Neste trabalho serão abordadas as funções especiais Gama, Beta, Transformada de Laplace, função de Mittag-Leffler e função de Gel'fand-Shilov, todas necessárias para compreender o cálculo fracionário segundo Caputo. O Método de Decomposição de Adomian e o Método da Imersão de Carleman complementarão o desenvolvimento da solução da equação logística. Por fim, serão aplicadas na equação logística com o intuito de refinar a descrição da dinâmica do crescimento de tumores.

Este trabalho está dividido em seis capítulos, que estão dispostos da seguinte forma:

No capítulo 1 são apresentadas as definições, propriedades e exemplos das funções essenciais para o entendimento do cálculo fracionário como a função Gama, que é a generalização da função fatorial, a função Beta, a relação entre as duas, a transformada de Laplace, a função de Mittag-Leffler de um e de dois parâmetros que representa a generalização da função exponencial no mundo fracionário e a função de Gel'fand-Shilov.

No capítulo 2 é introduzido um breve histórico da equação logística e suas aplicações e é realizada a familiarização com termos da área da saúde, especificamente sobre tumores. Também neste capítulo, a equação logística é interpretada em termos do crescimento tumoral, sendo assim possível compreender seus fatores e o comportamento dos tumores a longo prazo.

No capítulo 3 é introduzido um pouco da história do cálculo fracionário, suas definições, exemplos e propriedades das integrais fracionárias, derivadas fracionárias e por fim a definição de Caputo para a derivada fracionária, assim como alguns exemplos.

No capítulo 4 são apresentados os métodos de Decomposição de Adomian e da Imersão de Carleman para solucionar a equação logística, passo a passo.

No capítulo 5 estão documentadas as cinco maneiras de resolver a equação logística e seus gráficos. São elas: a maneira convencional, a maneira convencional utilizando a linearização de Bernoulli, a maneira que utiliza apenas o Cálculo Fracionário, a maneira que utiliza o Cálculo Fracionário atrelado ao Método de Decomposição de Adomian e por fim, a maneira que utiliza o Cálculo Fracionário juntamente com o Método da Imersão de Carleman.

No capítulo 6 são apresentadas as conclusões do trabalho levando em conta a comparação entre as soluções.

## 0.1 Objetivos

Este trabalho tem por objetivo principal analisar e comparar matematicamente as soluções da equação logística apresentando ferramentas para auxiliar novos estudos tanto do cálculo fracionário quanto da medição do crescimento tumoral.

#### 0.1.1 Objetivos Específicos

- Apresentar as funções fundamentais para o desenvolvimento do cálculo fracionário;
- Apresentar a definição de cálculo fracionário tal como o método de Caputo;
- Apresentar a equação logística;
- Apresentar a solução da equação logística pelo método convencional, ou seja, por partes;
- Apresentar a solução da equação logística pelo método de linearização de Bernoulli;
- Apresentar a solução da equação logística pelo método da derivada de ordem fracionária de Caputo;
- Apresentar a solução da equação logística pelo método de decomposição de Adomian;
- Apresentar a solução da equação logística pelo Método da Imersão de Carleman;
- Comparar as soluções simuladas com dados do crescimento tumoral; e
- Apontar as diferenças entre cada método, servindo como auxílio para novos estudos.

## 1 Funções fundamentais

É preciso explorar algumas funções que ajudarão a construir o conhecimento necessário para o desenvolvimento do cálculo fracionário e entender suas aplicações.

## 1.1 Função Gama

Apresentada por Euler em 1730, a Função Gama (Γ) tinha como objetivo interpretar uma forma de interpolação do fatorial de um número. Futuramente, foi material de estudo para outros matemáticos, dentre eles Adrian Marie Legendre, que denominou a Função Gama em 1809 como (RAMÍREZ, 2015):

$$
\Gamma(x) = \int_0^\infty e^{-t} t^{x-1} dt, \qquad x > 0 \tag{1.1}
$$

A figura abaixo mostra a função Gama 1.1.

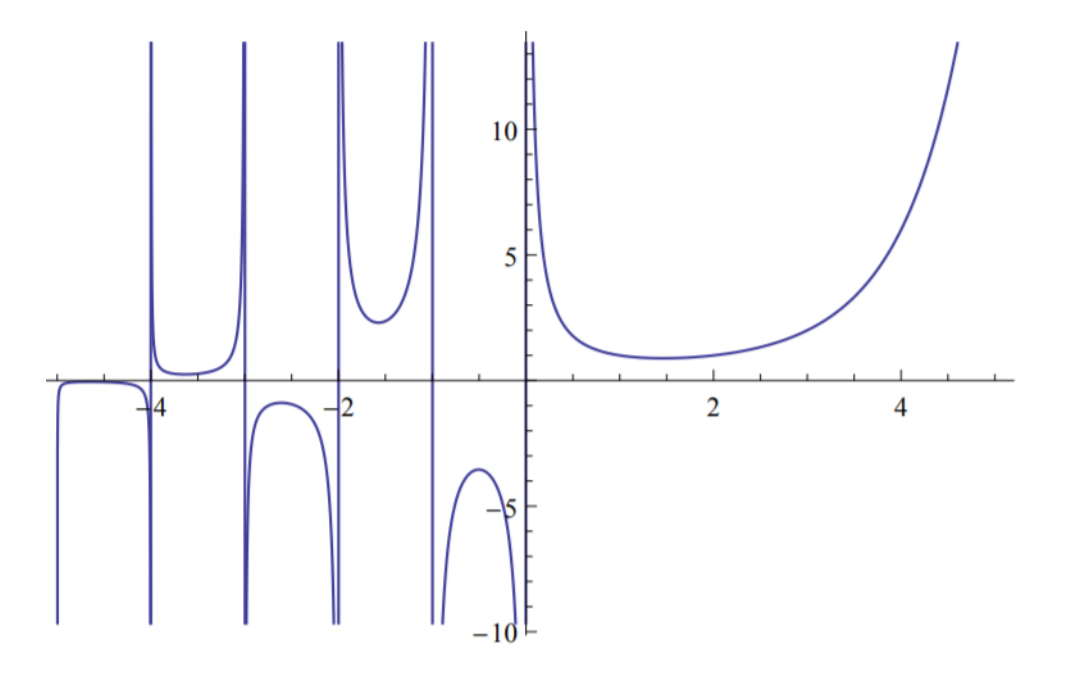

Figura 1 – Gráfico da função Gama (OLIVEIRA, 2014)

#### 1.1.1 Propriedade

Uma propriedade muito importante da função gama, que pode ser chamada de relação funcional, é dada por:

$$
\Gamma(x+1) = x\Gamma(x)
$$

**Demonstração** A partir da equação 1.1, temos:

$$
\Gamma(x+1) = \int_0^\infty e^{-t}t^x dt = -e^{-t}t^x \Big|_0^\infty + x \int_0^\infty e^{-t}t^{x-1} dt = -e^{-t}t^x \Big|_0^\infty + x\Gamma(x)
$$

$$
\Gamma(x+1) = x\Gamma(x)
$$

Se x for um inteiro não negativo, então vale:

$$
\Gamma(x+1) = x\Gamma(x) = x! \tag{1.2}
$$

Ou seja, podemos concluir que a Função Gama é uma generalização do fatorial.

## 1.1.2 Exemplo

Um exemplo que vai ser muito importante para análise de resultados é o da Função Gama de  $x = 1/2$ . Utiliza-se a definição da Equação 1.1.

$$
\Gamma(1/2) = \int_0^\infty e^{-t} t^{-1/2} dt
$$

Mudança de variável  $t = x^2$ ;  $dt = 2xdx$ 

$$
\Gamma(1/2) = \int_0^\infty e^{-x^2} (x^2)^{-1/2} 2x dx
$$

$$
\Gamma(1/2) = 2 \int_0^\infty e^{-x^2} dx
$$
(1.3)

A Equação 1.3 apresenta uma integral gaussiana, com isso:

$$
\Gamma(1/2) = 2\frac{\sqrt{\pi}}{2}
$$

$$
\Gamma(1/2) = \sqrt{\pi}
$$
(1.4)

## 1.2 Função Beta

Foi apresentada primeiramente por Euler, por isso é também conhecida como integral de Euler de primeiro tipo. A definição da função Beta, denotada por  $\beta(p, q)$ , é dada a partir da integral definida (MENDONçA, 2019):

$$
\beta(q, p) = \int_0^1 t^{p-1} (1-t)^{q-1} dt,
$$
\n(1.5)

onde  $Re(q) > 0$  e  $Re(p) > 0$ .

A Função Beta apresenta as seguintes propriedades:

#### 1.2.1 Comutatividade

$$
\beta(q, p) = \beta(p, q) \tag{1.6}
$$

#### **Demonstração:**

 $\beta(p,q) = \int_0^1 t^{q-1} (1-t)^{p-1} dt$ Mudança de variável  $1 - t = u$ , logo  $t = 1 - u$  e  $du = -dt$ 

$$
\beta(p,q) = -\int_1^0 (1-u)^{q-1} u^{p-1} du
$$

$$
\beta(p,q) = \int_0^1 u^{p-1} (1-u)^{q-1} du = \beta(q,p)
$$

### 1.2.2 Outra forma da função Beta

$$
\beta(q, p) = 2 \int_0^{\pi/2} (\cos(\theta))^{2p-1} (\sin(\theta))^{2q-1} d\theta \tag{1.7}
$$

**Demonstração:** Mudando a variável  $t = cos^2(\theta)$ ,  $dt = -2cos(\theta)sen(\theta)d\theta$  na equação 1.5, temos:

$$
\beta(q, p) = -\int_{\pi/2}^{0} (\cos^2(\theta))^{p-1} (1 - \cos^2(\theta))^{q-1} 2\cos(\theta) \sin(\theta) d\theta
$$

$$
\beta(q, p) = -2\int_{\pi/2}^{0} (\cos(\theta))^{2p-2} (\sin(\theta))^{2q-2} \cos(\theta) \sin(\theta) d\theta
$$

$$
\beta(q, p) = 2\int_{0}^{\pi/2} (\cos(\theta))^{2p-1} (\sin(\theta))^{2q-1} d\theta
$$

### 1.3 Relação entre as Funções Beta e Gama

A relação entre as funções Beta e Gama é essencial na resolução das equações fracionárias e é dada por (OLIVEIRA, 2014):

$$
\beta(q, p) = \frac{\Gamma(q)\Gamma(p)}{\Gamma(q+p)}\tag{1.8}
$$

#### **Demonstração**

Partimos do produto:

$$
\Gamma(q)\Gamma(p) = \int_0^\infty e^{-x} x^{p-1} dx \int_0^\infty e^{-y} y^{q-1} dy \tag{1.9}
$$

Inserindo a mudança de variáveis  $x = u^2$ ,  $y = v^2$ ,  $dx = 2udu$  e  $dy = 2vdv$  na equação 1.9 , temos:

$$
\Gamma(q)\Gamma(p) = \int_0^\infty e^{-u^2} u^{2p-2} du \int_0^\infty e^{-v^2} v^{2q-2} 2v dv = 4 \int_0^\infty \int_0^\infty e^{-(u^2+v^2)} u^{2p-2} v^{2q-2} uv du dv
$$

$$
\Gamma(q)\Gamma(p) = 4 \int_0^\infty \int_0^\infty e^{-(u^2+v^2)} u^{2p-1} v^{2q-1} du dv
$$

Inserindo as coordenadas polares no plano  $u = r\cos(\theta)$  e  $v = r\sin(\theta)$ , onde o jacobiano da transformação é r, com isso  $dudv = rdrd\theta$ .

$$
\Gamma(q)\Gamma(p) = 4 \int_0^\infty \int_0^{\pi/2} e^{-r^2(\cos^2(\theta) + \sin^2(\theta))} (\cos(\theta))^{2p-1} (\sin(\theta))^{2q-1} r^{2p-1+2q-1+1} dr d\theta
$$

$$
\Gamma(q)\Gamma(p) = 4 \int_0^\infty \int_0^{\pi/2} e^{-r^2} (\cos(\theta))^{2p-1} (\sin(\theta))^{2q-1} r^{2p+2q-1} dr d\theta
$$

Notamos a equação 1.7, com isso:

$$
\Gamma(q)\Gamma(p) = 2\int_0^\infty e^{-r^2} r^{2p+2q-1} dr \beta(q, p)
$$

Inserindo a mudança de variável  $r^2 = \epsilon$ ,  $2r dr = d\epsilon$ 

$$
\Gamma(q)\Gamma(p) = 2\int_0^\infty e^{-\epsilon} \epsilon^{p+q-1/2} \frac{d\epsilon}{2\epsilon^{1/2}} \beta(q, p)
$$

$$
\Gamma(q)\Gamma(p) = \int_0^\infty e^{-\epsilon} \epsilon^{p+q-1} d\epsilon \beta(q, p)
$$

Por fim, podemos provar que:

$$
\Gamma(q)\Gamma(p) = \Gamma(q+p)\beta(q,p)
$$

### 1.4 Transformada de Laplace

A transformada de Laplace  $L[f(t)]$  é de suma importância para compreender e desenvolver a teoria que será utilizada para resolver cálculos fracionários. Sendo assim esta seção traz uma breve revisão a respeito da transformada de Laplace<sup>1</sup> e algumas de suas propriedades (CAMARGO, 2009).

#### **Definição 1**

Seja  $f(t)$  uma função definida no intervalo  $0 \leq t < \infty$ . Definimos a transformada de Laplace de  $f(t)$ , denotada por  $L[f(t)]$ , como sendo a integral:

$$
L[f(t)] = \int_0^\infty e^{-st} f(t) dt
$$
\n(1.10)

Onde s é o parâmetro da transformada e é tal que  $Re(s) > 0$ . A convergência desta integral em determinada região do plano complexo pode ser garantida para uma classe vasta de funções designadas *admissíveis* (CAMARGO, 2009).

#### **Definição 2**

Uma função  $f(t) : [0, \infty) \to \mathbb{R}e$  é admissível ou de ordem exponencial se satisfazer as seguintes condições (CAMARGO, 2009):

 $\overline{1}$  Para uma análise mais detalhista da Transformada de Laplace leia (CAMARGO, 2005)

- 1. A função  $f(t)$  for contínua por partes em [0, ∞).
- 2. Existirem duas constantes positivas  $M e \mu$  tais que correspondem a desigualdade  $| f(t) | \leq Me^{\mu t}$  para todo  $t \in [0,\infty)$ . Neste caso também dizemos que  $f(t)$  é de ordem exponencial  $\mu$ . Com isso, sabemos que a transformada de Laplace de uma função admissível existe e está bem definida.

#### 1.4.1 Convolução

A convolução é uma ferramenta que simplifica uma equação quando se tem transformadas de Laplace e o produto de duas funções, isto é, a transformada de Laplace do produto de uma convolução é o produto das transformadas. Vamos ver adiante que esta propriedade será bastante útil no cálculo de transformadas de Laplace de integrais fracionárias (CAMARGO, 2009).

#### **Definição**

Sejam  $f(t)$  e  $q(t)$  duas funções de ordem exponencial  $\alpha \in \beta$  e com suas respectivas transformadas de Laplace  $F(s)$  e  $G(s)$ , no intervalo  $[0, \infty)$ . Definimos a convolução de  $f(t)$  e  $g(t)$ , denotada por  $f(t) * g(t)$  como:

$$
f(t) * g(t) = \int_0^t f(t - \tau)g(\tau)d\tau = \int_0^t f(\tau)g(t - \tau)d\tau
$$
 (1.11)

#### **Demonstração**

Partiremos do cálculo da transformada de Laplace de um produto de convolução, isto é:

$$
L[f(t) * g(t)] = \int_0^\infty e^{-st} dt \int_0^t f(\tau)g(t-\tau)d\tau
$$

Fazendo a mudança da variável  $t - \tau = \tau'$ , obteremos:

$$
L[f(t) * g(t)] = \int_{-\tau}^{\infty} d\tau \int_{0}^{t} e^{-s(\tau + \tau')} f(\tau)g(\tau')d\tau
$$

Definimos  $q(t) = 0$  para  $t < 0$ , com isso o limite superior pode ser tomado como ∞, logo

$$
L[f(t) * g(t)] = \int_0^\infty g(\tau') e^{-s\tau'} d\tau' \int_0^t f(\tau) e^{-s\tau} d\tau = F(s)G(s)
$$
 (1.12)

Isto é, a transformada de Laplace do produto de convolução é o produto das transformadas (CAMARGO, 2009).

#### 1.4.2 Transformada de Laplace inversa

Após utilizar a transformada de Laplace na resolução de uma equação diferencial com suas condições iniciais, devemos recuperar a solução da equação original, para isso estudaremos o conceito de transformada de Laplace inversa (CAMARGO, 2009).

#### **Teorema**

Seja  $F(s) = L[f(t)]$  a transformada de Laplace de  $f(t)$ . Então a transformada de Laplace inversa de  $f(t)$ , denotada por  $L^{-1}[F(s)] = f(t)$ , é dada por:

$$
f(t) = \begin{cases} \frac{1}{2\pi i} \int_{\gamma - i\infty}^{\gamma + i\infty} F(s)e^{st}ds, & \text{se} \quad t > 0\\ 0, & \text{se} \quad t < 0 \end{cases}
$$

Sendo que a integração deve ser feita ao longo de uma reta  $s = \gamma$  no plano complexo, com  $s = x + iy, x, y \in Re$ . O número complexo  $\gamma$  deve ser escolhido de maneira que todas as singularidades do integrando estejam à sua esquerda, isto é,  $Re(s) > \gamma$ . Nos casos em que não se tem pontos de ramificação podemos utilizar o chamado *contorno de Bromwich* enquanto que nos casos em que se tem pontos de ramificação utilizamos o *contorno de Bromwich modificado*<sup>2</sup> (CAMARGO, 2009).

#### 1.4.2.1 Propriedade

Analisando a convolução, temos uma análise muito importante para futuras resoluções, isto é, quando aplicamos a transformada inversa de Laplace em 1.12, temos:

$$
L^{-1}[F(s)G(s)] = f(t) * g(t)
$$
\n(1.13)

## 1.5 Função de Mittag-Leffler

As funções de Mittag-Leffler são imprescindíveis para a resolução de equações diferenciais fracionárias e são conhecidas por serem uma generalização da função exponencial (OLIVEIRA, 2014).

#### 1.5.1 Função de Mittag-Leffler de Um Parâmetro

E uma função complexa que depende de um parâmetro complexo  $\alpha$ , portanto a função de Mittag-Leffler  $E_{\alpha}(t)$ , onde  $Re(\alpha) > 0$ , é denotada por (OLIVEIRA, 2014):

$$
E_{\alpha}(t) = \sum_{k=0}^{\infty} \frac{t^k}{\Gamma(\alpha k + 1)}
$$
\n(1.14)

No caso em que  $\alpha = 1$ , temos:

$$
E_1(t) = \sum_{k=0}^{\infty} \frac{t^k}{\Gamma(k+1)} = \sum_{k=0}^{\infty} \frac{t^k}{k!} = e^t
$$

O que pode confirmar que dentre os casos particulares da função de Mittag-Leffler, está a função exponencial.

<sup>2</sup> Para um conceito e análise mais detalhados sobre contorno de Bromwich e contorno de Bromwich modificado leia (CAMARGO, 2005)

### 1.5.2 Função de Mittag-Leffler de Dois Parâmetros

Agarwal propôs dois parâmetros complexos  $\alpha \in \beta$  à função de Mittag-Leffler, onde  $Re(\alpha) > 0$  e  $Re(\beta) > 0$  (VARALTA, 2014). A função de Mittag-Leffler de dois parâmetros  $E_{\alpha,\beta}(t)$  é definida por:

$$
E_{\alpha,\beta}(t) = \sum_{k=0}^{\infty} \frac{t^k}{\Gamma(\alpha k + \beta)}
$$
(1.15)

Percebe-se que quando  $\beta = 1$ , a equação 1.15 se reduz a função de Mittag-Leffler de um parâmetro, ou seja:

$$
E_{\alpha,1}(t) = E_{\alpha}(t)
$$

### 1.5.3 Uma relação importante

Após ter compreendido as funções de Mittag-Leffler, realçaremos a importância da seguinte relação, que será extremamente útil na resolução da equação escolhida (VA-RALTA, 2014).

$$
E_{\alpha,\alpha+1}(-t^{\alpha}) = \frac{1 - E_{\alpha}(-t^{\alpha})}{t^{\alpha}}
$$
\n(1.16)

#### **Demonstração**

A partir da definição da função de Mittag-Leffler de dois parâmetros 1.15, temos:

$$
E_{\alpha,\alpha+1}(-t^{\alpha}) = \sum_{k=0}^{\infty} \frac{(-t^{\alpha})^k}{\Gamma(\alpha k + \alpha + 1)} = \sum_{k=0}^{\infty} \frac{(-t^{\alpha})^k}{\Gamma[\alpha(k+1)+1]}
$$

Sem perder sua generalidade, podemos reescrever da seguinte maneira:

$$
E_{\alpha,\alpha+1}(-t^{\alpha}) = -\frac{1}{t^{\alpha}} \sum_{k=0}^{\infty} \frac{(-t^{\alpha})^{k+1}}{\Gamma[\alpha(k+1)+1]}
$$

Abrindo o somatório, temos:

$$
E_{\alpha,\alpha+1}(-t^{\alpha}) = -\frac{1}{t^{\alpha}} \left[ -1 + 1 - \frac{t^{\alpha}}{\Gamma(\alpha+1)} + \frac{(t^{\alpha})^2}{\Gamma(2\alpha+1)} - \frac{(t^{\alpha})^3}{\Gamma(3\alpha+1)} + \cdots \right]
$$

$$
E_{\alpha,\alpha+1}(-t^{\alpha}) = -\frac{1}{t^{\alpha}} \left[ -1 + \sum_{k=0}^{\infty} \frac{(-t^{\alpha})^k}{\Gamma(\alpha k+1)} \right]
$$

A partir da equação 1.14, percebemos que:

$$
E_{\alpha}(-t) = \sum_{k=0}^{\infty} \frac{(-t^{\alpha})^k}{\Gamma(\alpha k + 1)}
$$

Assim concluímos que:

$$
E_{\alpha,\alpha+1}(-t^{\alpha}) = \frac{1 - E_{\alpha}(-t^{\alpha})}{t^{\alpha}}
$$

### 1.5.4 Transformada de Laplace da Função de Mittag-Leffler

Para a resolução de equações diferenciais fracionárias vamos utilizar a técnica de transformada de Laplace, a qual está definida pela equação 1.10 aplicada na função de Mittag-Leffler. Utilizaremos uma função que engloba casos gerais, a partir disso temos:

$$
f(t) = t^{\beta - 1} E_{\alpha, \beta}(\lambda t^{\alpha})
$$
\n(1.17)

Aplicando a transformada de Laplace na equação acima, temos:

$$
L\{f(t)\} = \int_0^\infty e^{-st} t^{\beta - 1} E_{\alpha,\beta}(\lambda t^\alpha) dt = \int_0^\infty e^{-st} t^{\beta - 1} \sum_{k=0}^\infty \frac{\lambda^k t^{\alpha k}}{\Gamma(\alpha k + \beta)} dt
$$

$$
L\{f(t)\} = \sum_{k=0}^\infty \frac{\lambda^k}{\Gamma(\alpha k + \beta)} \int_0^\infty e^{-st} t^{\alpha k + \beta - 1} dt
$$

Vale lembrar que a transformada de Laplace de  $t^n = \frac{n!}{s^{n+1}} = \frac{\Gamma(n+1)}{s^{n+1}}$ , com isso:

$$
L\{f(t)\} = \sum_{k=0}^{\infty} \frac{\lambda^k}{\Gamma(\alpha k + \beta)} \frac{\Gamma(\alpha k + \beta)}{s^{\alpha k + \beta}} = \frac{1}{s^{\beta}} \sum_{k=0}^{\infty} \left(\frac{\lambda}{s^{\alpha}}\right)^k
$$

Chegamos a uma série geométrica onde a resolução é dada por  $\frac{1}{1-t} = \sum_{n=0}^{\infty} t^n$ , portanto:

$$
L\{f(t)\} = \frac{1}{s^{\beta}} \frac{1}{1 - \frac{\lambda}{s^{\alpha}}}
$$

Por fim, a transformada de Laplace da função de Mittag-Leffler é dada por

$$
L\{f(t)\} = \frac{s^{\alpha-\beta}}{s^{\alpha}-\lambda} \tag{1.18}
$$

## 1.6 Função de Gel'fand-Shilov

É uma função importante para entendermos o funcionamento das integrais fracionárias. (VARALTA, 2014).

#### **Definição**

Seja  $n$  um número natural e  $\mu$  um número não inteiro, a função de Gel'fand-Shilov de ordem  $n \in \mu$  é definida por:

$$
\phi_n(t) = \begin{cases} \frac{t^{n-1}}{(n-1)!} & \text{se } t \ge 0\\ 0 & \text{se } t < 0 \end{cases}
$$
 (1.19)

$$
\phi_{\mu}(t) = \begin{cases} \frac{t^{\mu-1}}{\Gamma(\mu)} & \text{se } t \ge 0\\ 0, & \text{se } t < 0 \end{cases}
$$
\n(1.20)

Notaremos mais a frente que a função de Gel'fand-Shilov aparece em integrais fracionárias, isso nos ajudará a entender algumas de suas propriedades.

# 2 Equação logística e sua aplicação na modelagem do crescimento de tumores

## 2.1 Equação logística

Pierre François Verhulst publicou em 1838 a equação logística com o intuito de modelar o crescimento da população mundial utilizando as estatísticas da época, complementando assim a teoria do crescimento exponencial de Thomas Robert Malthus<sup>1</sup> (VARALTA, 2014).

$$
\frac{d}{dt}N(t) = kN(t)\left(1 - \frac{N(t)}{r}\right),\tag{2.1}
$$

onde  $N(t)$  representa o número de indivíduos em um tempo t, k é a taxa de crescimento intrínseca e  $r$  é a capacidade suporte.

A equação logística pode ser aplicada em problemas que dependem do tempo e levando em conta que os fatores inibidores são considerados, o campo de aplicação torna-se mais amplo para essa equação (VARALTA, 2014).

Dentre as áreas de aplicação, a equação logística vem sendo utilizada principalmente para descrever o crescimento populacional tanto em laboratórios quanto em habitas naturais. Todavia, não explica de maneira clara os casos que possuem relações mais complexas que ocorrem na maior parte da natureza (EL-SAYED; EL-MESIRY; EL-SAKA, 2006; FORYS; MARCINIAK-CZOCHRA, 2003; GATENBY; VINCENT, 2003; GERLEE, 2013; RODRIGUES, 2011). Não é indicado também para casos sem capacidade suporte, ou seja, quando a população crescerá ilimitadamente, nestes casos, o mais adequado é o modelo Malthusiano (VARALTA, 2014).

### 2.2 Crescimento de Tumores

A modelagem matemática nos ajuda a descrever e até prever certos processos físicos para melhor entender alguns fenômenos biológicos. Apesar disso, a modelagem do crescimento de tumores em um hospedeiro ainda é considerada complexa por apresentar processos estocásticos não lineares, os quais não são claramente compreendidos. Mesmo sendo tão complexos, os modelos mais requintados ainda não reconhecem o quanto que o tamanho de um hospedeiro interfere no crescimento neoplásico<sup>2</sup> (GATENBY; VIN-CENT,2003; VARALTA,2014).

<sup>&</sup>lt;sup>1</sup> Para um conceito mais definido leia (TAVONI, 2013)

<sup>2</sup> Câncer não controlado.

Para compreender melhor a modelagem matemática do crescimento de um tumor, podemos pensar na seguinte pergunta: *"Como o tamanho de um tumor aumenta com o tempo, à medida que a doença progride?"*(GERLEE, 2013). Uma célula cancerosa se divide sem restrições e passa continuamente pelo ciclo celular dando origem a duas novas células em intervalos irregulares, portanto o volume e a massa de um tumor aumentam exponencialmente com o tempo. Esse crescimento exponencial corresponde aos estágios iniciais do crescimento de um tumor, porém, em todos os casos, o tempo de duplicação pode mudar tendendo a crescer durante o restante da doença (GERLEE, 2013).

Quando geradas através de várias mutações, as células tumorais mesmo que em pequeno número, começam a interagir cada vez mais com a comunidade de células normais não as reconhecendo, provocando assim, uma necessidade de ocupar espaço e de consumir recursos vitais das células normais, aumentando cada vez mais com o tempo (VARALTA; GOMES; CAMARGO, 2014).

#### 2.2.1 Alguns conceitos importantes de câncer

• Tumor benigno e maligno

Chamamos de tumor benigno aquele em que as células que sofreram mutação se limitam em um local com uma fronteira bem definida separando-as das demais células normais, já quando essas células mutantes se misturam com as normais chamamos de tumor maligno, dando origem ao câncer (WEINBERG, 2008).

• Metástase

Segundo (RODRIGUES, 2011), é a formação de um novo tumor proveniente de outro tumor, não tendo continuidade física entre os sítios tumorais.

• Angiogênese tumoral

Segundo (RODRIGUES, 2011), consiste no processo em que as células tumorais estimulam a formação de novos vasos sanguíneos. Vale ressaltar que sem a ocorrência de angiogênese, não há metástase e crescimento tumoral invasivo (VARALTA, 2014).

O modelo exponencial não descreve claramente a saturação de vários tipos de tumores, portanto, o caso estudado é utilizado para descrever apenas tumores avasculares (quando não há angiogênese tumoral) que possuem por volta de 1 a 2mm de diâmetro no máximo (VARALTA,2014; RODRIGUES, 2011; KERBEL, 2000).

#### 2.2.2 Modelos de crescimento tumoral

São vários os modelos encontrados na literatura, por isso deve-se atentar aos seus pressupostos e suas consequências. A seguir estão dois modelos que também estudam o crescimento tumoral:

• Modelo Logístico Generalizado (GATENBY; VINCENT, 2003):

$$
\frac{d}{dt}N(t) = \frac{k}{\theta}N(t)\left(1 - \frac{N(t)}{r}\right)^{\theta},\qquad(2.2)
$$

onde  $\theta$  representa a velocidade da saturação. Segundo (VARALTA, 2014 apud SPRATT MD; SPRAT, 1996), este modelo representa melhor o crescimento do câncer de mama. Quando  $\theta = 1$ , obtém-se o modelo logístico e se  $\theta$  tende a  $0^+,$ aplicando o limite fundamental  $\lim_{x\to 0} \frac{k^x-1}{x} = \ln(k)$  tem-se o modelo de Gompertz a seguir:

• Modelo de Gompertz (GATENBY; VINCENT, 2003):

$$
\frac{d}{dt}N(t) = -kN(t)ln\left(\frac{N(t)}{r}\right),\tag{2.3}
$$

Segundo (VARALTA, 2014 apud MICHELSON; LEITH, 1987), este modelo representa melhor o crescimento volumétrico *in vivo*.

A imagem a seguir traz algumas soluções que descrevem o crescimento tumoral encontradas na literatura. As soluções são do crescimento exponencial simples de um parâmetro, modelo de Gompertz, equação logística generalizada e equação logística fracionária (VARALTA; GOMES; CAMARGO, 2014).

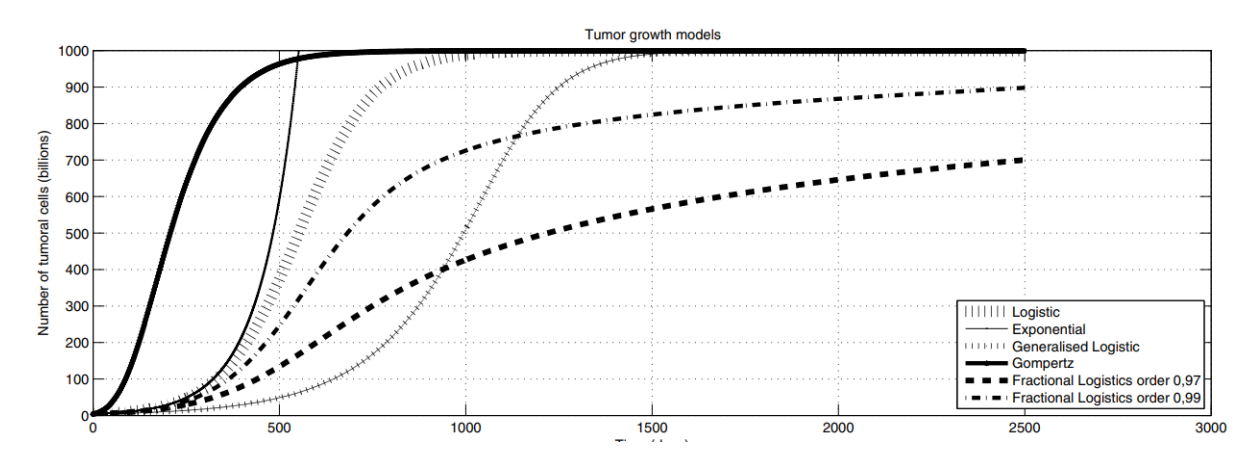

Figura 2 – Gráfico das soluções de equações que estudam o crescimento populacional (VA-RALTA; GOMES; CAMARGO, 2014)

A escolha pela solução fracionária se dá pelo fato de que a as outras soluções apresentadas tendem para a capacidade suporte mais rápido que o esperado (VARALTA, 2014 apud EL-SAYED; EL-MESIRY; EL-SAKA, 2006). O crescimento menos acelerado corresponde com o crescimento de alguns tumores segundo (VARALTA, 2014 apud RO-DRIGUES, 2011) tornando a solução da equação logística fracionária importante pois além de abranger a competição entre as células, prevê que o tempo para alcançar o tamanho máximo de um tumor é mais demorado (VARALTA, 2014).

De fato, as células tumorais competem entre si por oxigênio e por recursos vitais. Tendo em vista essa interação, Lotka e Verhulst propuseram um modelo de dinâmica populacional, chamado de Equação Logística, o qual já vimos pela equação 2.1, que é dada por:

$$
\frac{d}{dt}N(t) = kN(t)\left(1 - \frac{N(t)}{r}\right) \tag{2.4}
$$

Associando os conceitos dos termos da Equação Logística ao crescimento tumoral, temos que  $N(t)$  é o número de células tumorais em um tempo t, k é a constante de proporcionalidade onde  $k > 0$  é a taxa de crescimento intrínseca pela qual as células se dividem,  $r$  é a capacidade suporte da população tumoral onde  $r > 0$  e por fim a expressão  $\left(1-\frac{N(t)}{r}\right)$  $\boldsymbol{r}$ )︁ representa uma competição intraespecífica (VARALTA, 2014).
## 3 Cálculo Fracionário

Também conhecido como cálculo de ordem não inteira, o cálculo fracionário é bastante antigo, tão quanto o cálculo de ordem inteira que é o mais frequente, porém não foi tão estudado quanto ao de ordem inteira por não possuir interpretações físicas e geométricas visíveis (VARALTA, 2014).

O cálculo fracionário teve início efetivamente em 1695, quando em uma carta, L'Hôpital indagou seu amigo Leibniz: *"É possível estender o significado de uma derivada de ordem inteira*  $D^n y = d^n y/dx^n$ *, quando*  $n = 1/2$ *?".* Leibniz respondeu afirmando:  $D^{\frac{1}{2}} =$  : *..."* e finalizou com uma entonação profética: *"Este é um aparente paradoxo do qual um dia importantes aplicações serão obtidas"* (CAMARGO, 2009).

Neste capítulo, vamos aprender algumas definições do cálculo fracionário para que possamos aplicá-las em situações de equações diferenciais, mais precisamente a equação logística.

### 3.1 Integral Fracionária

Entenderemos o conceito de Integral Fracionária de Riemann-Liouville, portanto definimos uma integral de ordem fracionária  $\mu$  de  $f(t)$  utilizando as definições das funções Gama e de Gel'fand-Shilov(VARALTA, 2014):

**Definição** Escolhemos uma função  $f(t)$  que é integrável. A integral fracionária de Riemann-Liouville de ordem  $\mu$ , denotada por  $I^{\mu}[f(t)]$ , é representada por<sup>1</sup>:

$$
I^{\mu}[f(t)] = \phi_{\mu}(t) * f(t) = \int_0^t \frac{(t-\tau)^{\mu-1}}{\Gamma(\mu)} f(\tau) d\tau
$$
 (3.1)

A integral de ordem  $\mu$  (3.1) está bem definida pois a ordem não inteira é restringida a função de Gel'fand-Shilov de ordem  $\mu$ . A função Gama, através de sua generalização fracionária de um fatorial, simplifica de forma mais usual o operador integral de ordem inteira para o de ordem não inteira (VARALTA, 2014).

#### **Teorema**

Sendo I um operador integral fracionário e  $\alpha, \beta > 0$ , temos a propriedade de semigrupo:

$$
I^{\alpha}I^{\beta} = I^{\alpha+\beta} \tag{3.2}
$$

#### **Demonstração**

<sup>&</sup>lt;sup>1</sup> Alguns autores definem a integral de Riemann-Liouville com o limite inferior igual a c e não 0.

Visto em 3.1, podemos escrever a integral fracionária através da convolução de duas funções, isto é:

$$
I^{\alpha}[f(t)] = \phi_{\alpha}(t) * f(t)
$$

Onde  $\phi_{\alpha}(t)$  é a função de Gel'fand-Shilov (1.20), com  $\alpha > 0$ . Sabendo disso, demonstraremos a seguinte relação:

$$
\phi_{\alpha}(t) * \phi_{\beta}(t) = \phi_{\alpha+\beta}(t) \tag{3.3}
$$

Reescreveremos através da definição do produto de convolução:

$$
\phi_{\alpha}(t) * \phi_{\beta}(t) = \int_0^t \frac{\tau^{\alpha-1}}{\Gamma(\alpha)} \frac{(t-\tau)^{\beta-1}}{\Gamma(\beta)} d\tau = \frac{t^{\beta-1}}{\Gamma(\alpha)\Gamma(\beta)} \int_0^t \tau^{\alpha-1} \left(1 - \frac{\tau}{t}\right)^{\beta-1} d\tau
$$

Fazemos então a mudança de variável  $u = \tau/t \rightarrow d\tau = t du$ :

$$
\phi_{\alpha}(t) * \phi_{\beta}(t) = \frac{t^{\beta-1}}{\Gamma(\alpha)\Gamma(\beta)} \int_0^1 (ut)^{\alpha-1} (1-u)^{\beta-1} t du = \frac{t^{\alpha+\beta-1}}{\Gamma(\alpha)\Gamma(\beta)} \int_0^1 u^{\alpha-1} (1-u)^{\beta-1} du
$$

Pela definição da função Beta 1.5 e da relação 1.8, podemos reescrever da seguinte maneira:

$$
\phi_{\alpha}(t) * \phi_{\beta}(t) = \frac{t^{\alpha+\beta-1}}{\Gamma(\alpha+\beta)\beta(\alpha,\beta)}\beta(\alpha,\beta) = \frac{t^{\alpha+\beta-1}}{\Gamma(\alpha+\beta)} = \phi_{\alpha+\beta}(t)
$$

Agora que demonstramos a equação 3.3, podemos concluir a demonstração da equação 3.2:

$$
I^{\alpha}I^{\beta}[f(t)] = \phi_{\alpha}(t) * I^{\beta}f(t) = \phi_{\alpha}(t) * \phi_{\beta}(t) * f(t)
$$

Considerando uma  $f(t)$  de modo que  $I_{\alpha}f(t)$  faz sentido para todo  $\alpha > 0$ , temos por fim que:

$$
\phi_{\alpha+\beta} * f(t) = I^{\alpha+\beta} f(t)
$$

Por consequência, a propriedade comutativa  $I^{\alpha}I^{\beta} = I^{\beta}I^{\alpha}$  também é satisfeita

#### 3.1.1 Exemplo

Para entendermos melhor as integrais fracionárias, realizaremos dois exemplos triviais

#### 3.1.1.1 Exemplo 1

Cálculo da integral de ordem não inteira  $\mu$ , da função  $f(t) = t^0$ .

$$
I^{\mu}[f(t)] = I^{\mu}[t^0] = \int_0^t \frac{(t-\tau)^{\mu-1}}{\Gamma(\mu)} t^0 d\tau = \frac{1}{\Gamma(\mu)} \int_0^t t^{\mu-1} \left(1 - \frac{\tau}{t}\right)^{\mu-1} d\tau
$$

Fazendo a mudança de variável  $\tau = tz$ , logo  $d\tau = tdz$ , assim temos:

$$
I^{\mu}[t^0] = \frac{t^{\mu-1}}{\Gamma(\mu)} \int_0^1 (1-z)^{\mu-1} t dz = \frac{t^{\mu}}{\Gamma(\mu)} \int_0^1 (1-z)^{\mu-1} dz
$$

Nota-se uma similaridade com a função Beta 1.5, para isso adicionamos o termo  $z^{1-1}$  para compensar o termo  $t^{p-1}$  que não temos, assim:

$$
I^{\mu}[t^0] = \frac{t^{\mu}}{\Gamma(\mu)} \int_0^1 (1-z)^{\mu-1} z^{1-1} dz = \frac{t^{\mu}}{\Gamma(\mu)} \beta(\mu, 1)
$$

Lembrando da relação entre as funções Beta e Gama 1.8, temos:

$$
I^{\mu}[t^0] = \frac{t^{\mu}}{\Gamma(\mu)} \frac{\Gamma(\mu)\Gamma(1)}{\Gamma(\mu+1)}
$$

Por fim, temos que:

$$
I^{\mu}[t^0] = \frac{t^{\mu}}{\Gamma(\mu+1)}
$$

#### **Ilustração**

Suponhamos que  $\mu = 1/2$ , temos a seguinte integral:

$$
I^{1/2}[t^0] = \frac{t^{1/2}}{\Gamma(1/2+1)} = \frac{t^{1/2}}{\Gamma(3/2)}
$$

Assim, de acordo com a propriedade da função Gama 1.2, temos que:

$$
I^{1/2}[t^0] = 2\frac{t^{1/2}}{\sqrt{\pi}} = \frac{2\sqrt{\pi t}}{\pi}
$$

#### 3.1.1.2 Exemplo 2

Cálculo da integral de ordem não inteira  $\mu$ , da função  $f(t) = t^{\alpha}$ .

$$
I^{\mu}[f(t)] = I^{\mu}[t^{\alpha}] = \int_0^t \frac{(t-\tau)^{\mu-1}}{\Gamma(\mu)} \tau^{\alpha} d\tau = \frac{1}{\Gamma(\mu)} \int_0^t t^{\mu-1} \left(1 - \frac{\tau}{t}\right)^{\mu-1} \tau^{\alpha} d\tau
$$

Fazendo a mudança de variável  $\tau = tz$ , logo  $d\tau = tdz$ , assim temos:

$$
I^{\mu}[t^{\alpha}] = \frac{1}{\Gamma(\mu)} \int_0^1 t^{\mu-1} (1-z)^{\mu-1} t^{\alpha} z^{\alpha} t dz = \frac{t^{\mu+\alpha}}{\Gamma(\mu)} \int_0^1 (1-z)^{\mu-1} z^{\alpha-1+1} dz
$$

Nota-se uma similaridade com a função Beta 1.5, assim:

$$
I^{\mu}[t^{\alpha}] = \frac{t^{\mu+\alpha}}{\Gamma(\mu)} \beta(\mu, \alpha + 1)
$$

Lembrando da relação entre as funções Beta e Gama 1.8, temos:

$$
I^{\mu}[t^{\alpha}] = \frac{t^{\mu+\alpha}}{\Gamma(\mu)} \frac{\Gamma(\mu)\Gamma(\alpha+1)}{\Gamma(\mu+\alpha+1)}
$$

Por fim, temos:

$$
I^{\mu}[t^{\alpha}] = \frac{t^{\mu+\alpha}\Gamma(\alpha+1)}{\Gamma(\mu+\alpha+1)}
$$

#### **Ilustração**

Suponhamos que  $\mu = 1/2$ , calcularemos  $I^{1/2}[t^2]$ :

$$
I^{1/2}[t^2] = \frac{t^{\frac{1}{2}+2}\Gamma(2+1)}{\Gamma(1/2+2+1)} = \frac{t^{5/2}\Gamma(3)}{\Gamma(7/2)}
$$

Assim, de acordo com a propriedade da função Gama 1.2, temos que:

$$
I^{1/2}[t^2] = \frac{2t^{5/2}}{\frac{15\sqrt{\pi}}{8}} = \frac{16t^{5/2}}{15\sqrt{\pi}}
$$

### 3.2 Derivada Fracionária

Já conhecemos o operador diferencial de ordem inteira n, isto é,  $D^n = d/dx$ . No capítulo anterior estudamos a integral fracionária de ordem  $\mu$ , ou seja, conhecemos o operador  $I^{\mu}f(t)$ , onde  $Re(\mu) > 0$ . Neste capítulo então, conheceremos a definição do operador de derivada fracionária.

Existem algumas definições para um operador fracionário, a escolha delas dependerá do problema a ser abordado. Neste capítulo, apresentaremos a definição de Caputo por ser mais conveniente em casos de equações diferenciais com condições iniciais, sendo assim conheceremos a definição para o operador fracionário  $D^{\beta}$ , sendo que  $Re(\beta) > 0$ (CAMARGO, 2009).

#### 3.2.1 Derivada Fracionária segundo Caputo

Segundo Caputo, encontramos a derivada fracionária a partir da integral fracionária de uma derivada de ordem inteira (VARALTA, 2014).

#### **Definição**

Seja  $\beta \in C$ ,  $Re(\beta) > 0$ , tomando *n* o menor inteiro maior que  $Re(\beta)$ , isto é,  $n-1 < Re(\beta) < n$  e ainda tomando que  $\mu = n - \beta$ , ou seja,  $0 < \mu \leq 1$ . A derivada fracionária de ordem  $\beta$  de  $f(x)$ , onde  $x > 0$ , denotada por  $D^{\beta}$  é definida como:

$$
D^{\beta} f(t) = I^{\mu} [D^{n} f(t)] = \frac{1}{\Gamma(n-\beta)} \int_{0}^{t} (t-\tau)^{n-\beta-1} \frac{d^{n}}{dt^{n}} f(\tau) d\tau
$$
 (3.4)

Se  $\beta = n$  então:

$$
D^{\beta}[f(t)] = D^n f(t)
$$

Isto é, a derivada usual de ordem inteira é um caso particular da derivada fracionária.

### 3.2.2 Exemplo

Calcularemos a derivada de ordem  $\beta$  da função  $f(x) = x^{\alpha}$  utilizando a definição 3.4: 1

$$
D^{\beta} f(x) = D^{\beta} x^{\alpha} = \frac{1}{\Gamma(n-\beta)} \int_0^x \frac{d^n}{dx^n} (\tau^{\alpha})(x-\tau)^{n-\beta-1} d\tau
$$
  

$$
D^{\beta} x^{\alpha} = \frac{1}{\Gamma(n-\beta)} \int_0^x \alpha(\alpha-1)(\alpha-2) \cdots (\alpha-n+1) \tau^{\alpha-n}(x-\tau)^{n-\beta-1} d\tau
$$
  

$$
D^{\beta} x^{\alpha} = \frac{1}{\Gamma(n-\beta)} \int_0^x \frac{\Gamma(\alpha+1)}{\Gamma(\alpha-n+1)} \tau^{\alpha-n}(x-\tau)^{n-\beta-1} d\tau
$$
  

$$
D^{\beta} x^{\alpha} = \frac{\Gamma(\alpha+1)}{\Gamma(n-\beta)\Gamma(\alpha-n+1)} \int_0^x \tau^{\alpha-n}(x-\tau)^{n-\beta-1} d\tau
$$
  

$$
D^{\beta} x^{\alpha} = \frac{\Gamma(\alpha+1)}{\Gamma(n-\beta)\Gamma(\alpha-n+1)} \int_0^x \tau^{\alpha-n} x^{n-\beta-1} \left(1 - \frac{\tau}{x}\right)^{n-\beta-1} d\tau
$$

Fazendo a mudança de variável  $z = \tau/x \rightarrow d\tau = x dz$ , temos que:

$$
D^{\beta}x^{\alpha} = \frac{\Gamma(\alpha+1)}{\Gamma(n-\beta)\Gamma(\alpha-n+1)} \int_0^1 (xz)^{\alpha-n} x^{n-\beta-1} (1-z)^{n-\beta-1} x dz
$$

$$
D^{\beta}x^{\alpha} = \frac{\Gamma(\alpha+1)}{\Gamma(n-\beta)\Gamma(\alpha-n+1)} x^{\alpha-\beta} \int_0^1 z^{\alpha-n} (1-z)^{n-\beta-1} dz
$$

Nota-se que aparece a definição da função Gama 1.1, assim, temos:

$$
D^{\beta}x^{\alpha} = \frac{\Gamma(\alpha+1)}{\Gamma(n-\beta)\Gamma(\alpha-n+1)}x^{\alpha-\beta}\beta(n-\beta,\alpha-n+1)
$$

Sabemos que por 1.8:

$$
D^{\beta} x^{\alpha} = \frac{\Gamma(\alpha+1)}{\Gamma(n-\beta)\Gamma(\alpha-n+1)} x^{\alpha-\beta} \frac{\Gamma(n-\beta)\Gamma(\alpha-n+1)}{\Gamma(\alpha-\beta+1)}
$$

Por fim, podemos podemos reescrever:

$$
D^{\beta}x^{\alpha} = \frac{\Gamma(\alpha+1)}{\Gamma(\alpha-\beta+1)}x^{\alpha-\beta}
$$
\n(3.5)

#### **Ilustração**

Cálculo da derivada  $D^{1/2}x^2$ 

$$
D^{1/2}x^2 = \frac{\Gamma(2+1)}{\Gamma(2-1/2+1)}x^{2-1/2} = \frac{\Gamma(3)}{\Gamma(5/2)}x^{3/2} = \frac{6}{\frac{3\sqrt{\pi}}{4}}x^{3/2} = \frac{8\sqrt{\pi}}{\pi}x^{3/2}
$$

## 3.3 Derivada fracionária da função de Mittag-Leffler

A função de Mittag-Leffler é essencial para aplicações em equações com derivadas fracionárias. Tendo isto em mente, consideramos dois casos para a função de Mittag-Leffler de um parâmetro:  $E_{\alpha}(t)$  e  $E_{\alpha}(t^{\alpha})$ . Iremos entender a partir da derivada fracionária destes casos, qual o caso que representa a generalização de uma exponencial (VARALTA, 2014).

• Caso  $E_{\alpha}(t)$ 

$$
D^{\alpha}[E_{\alpha}(t)] = D^{\alpha} \sum_{k=0}^{\infty} \frac{t^k}{\Gamma(\alpha k + 1)} = \sum_{k=1}^{\infty} \frac{D^{\alpha}(t^k)}{\Gamma(\alpha k + 1)}
$$

$$
D^{\alpha}[E_{\alpha}(t)] = \sum_{k=1}^{\infty} \frac{\Gamma(k+1)}{\Gamma(k - \alpha + 1)} \frac{t^{k-\alpha}}{\Gamma(\alpha k + 1)} \neq E_{\alpha}(t)
$$

Para visualizar melhor esse caso, veremos dois gráficos para  $E_{\alpha}(t)$  e  $E_{\alpha}(-t)$ :

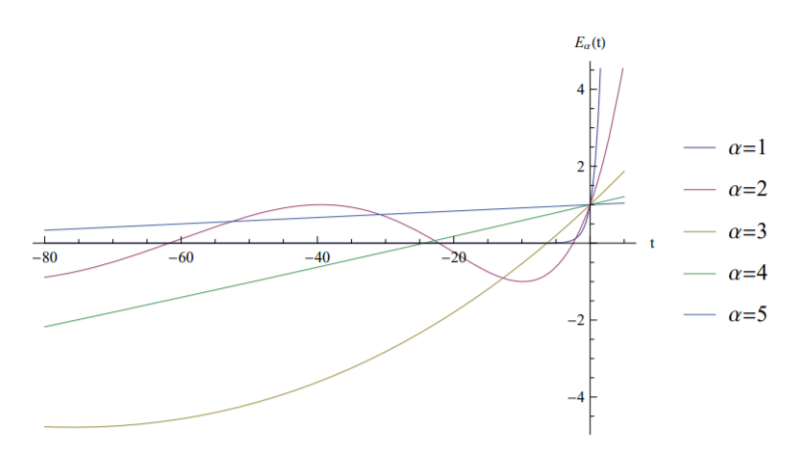

Figura 3 – Gráfico da função  $E_{\alpha}(t)$  (VARALTA, 2014)

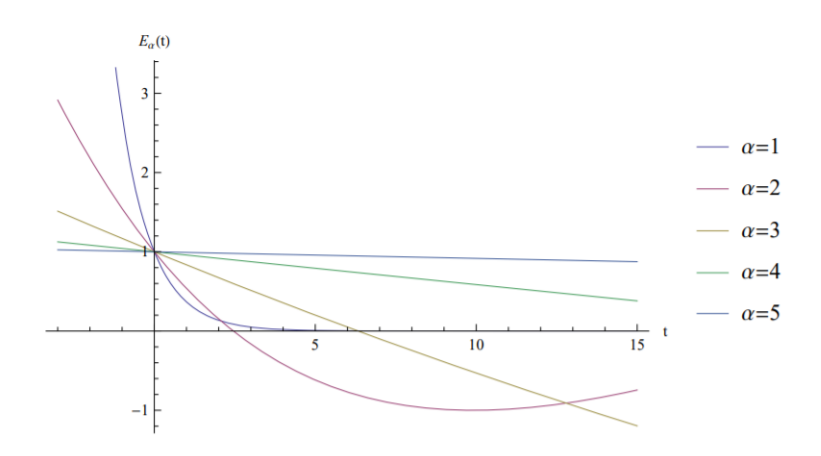

Figura 4 – Gráfico da função  $E_\alpha(-t)$  (VARALTA, 2014)

• Caso  $E_{\alpha}(t^{\alpha})$ 

$$
D^{\alpha}[E_{\alpha}(t^{\alpha})] = D^{\alpha} \sum_{k=0}^{\infty} \frac{t^{\alpha k}}{\Gamma(\alpha k + 1)} = \sum_{k=0}^{\infty} \frac{D^{\alpha}(t^{\alpha k})}{\Gamma(\alpha k + 1)}
$$

$$
D^{\alpha}[E_{\alpha}(t^{\alpha})] = \sum_{k=1}^{\infty} \frac{\Gamma(\alpha k + 1)}{\Gamma(\alpha K - \alpha + 1)} \frac{t^{\alpha k - \alpha}}{\Gamma(\alpha k + 1)}
$$

Fazendo a mudança de variável  $k - 1 = m$ , temos:

$$
D^{\alpha}[E_{\alpha}(t^{\alpha})] = \sum_{m=0}^{\infty} \frac{t^{\alpha m}}{\Gamma(\alpha m + 1)} = E_{\alpha}(t^{\alpha})
$$

Agora veremos a seguir os gráficos para as funções de  $E_{\alpha}(t^{\alpha})$  e de  $E_{\alpha}(-t^{\alpha})$ :

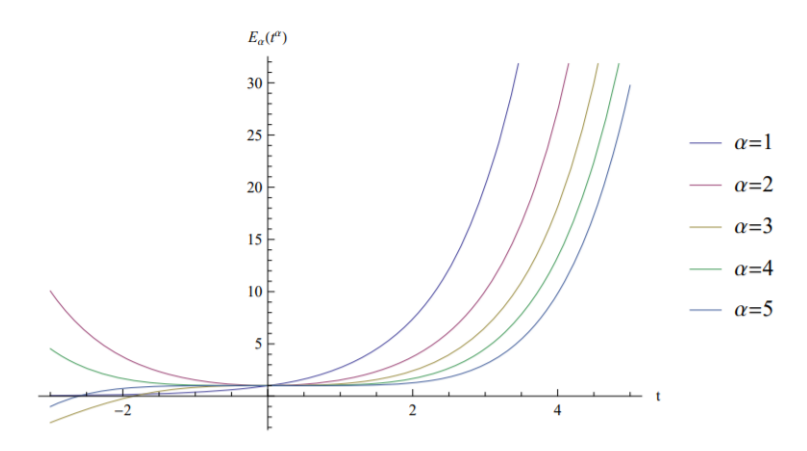

Figura 5 – Gráfico da função  $E_{\alpha}(t^{\alpha})$  (VARALTA, 2014)

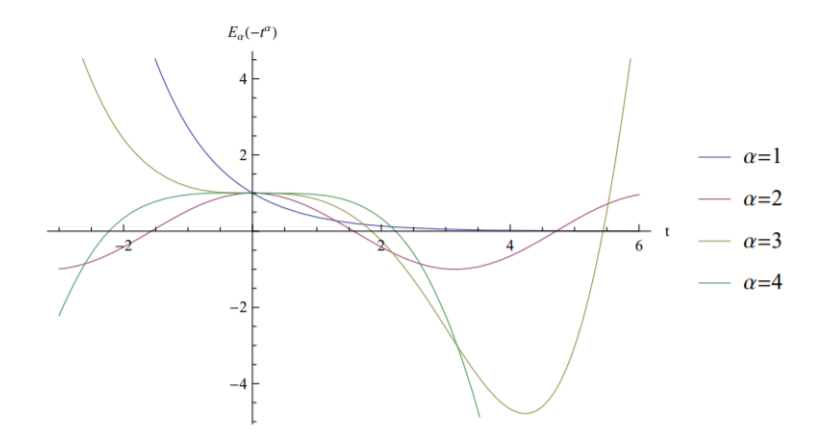

Figura 6 – Gráfico da função  $E_{\alpha}(-t^{\alpha})$  (VARALTA, 2014)

Portanto, podemos concluir que a generalização mais adequada para a função exponencial  $e^t$  é o segundo caso, ou seja,  $E_\alpha(t^\alpha)$ .

## 3.4 Transformada de Laplace da Derivada Fracionária de Caputo

Quando discutimos as resoluções de equações diferenciais de ordem não inteira, necessitamos dos valores das condições iniciais dadas na função e em suas derivadas inteiras, as quais são fisicamente interpretáveis, por isso é indicada a transformada de Laplace da derivada fracionária de Caputo, definida por (CAMARGO, 2009):

$$
L\{D^{\beta}f(t)\} = s^{\beta}L\{f(t)\} - \sum_{k=0}^{n-1} s^{\beta - 1 - k} f^{k}(0)
$$
\n(3.6)

#### **Demonstração**

Partiremos da propriedade 1.11 e da definição de Transformada de Laplace da derivada de uma função de ordem inteira a seguir.

$$
L\left\{\frac{d^n}{dt^n}f(t)\right\} = s^n L\{f(t)\} - s^{n-1}f(0) - s^{n-2}f'(0) + \dots + f^{n-1}(0) \tag{3.7}
$$

Sabemos também por 3.4, que a derivada fracionária de  $f(t)$  é dada por:

$$
D^{\beta} f(t) = \frac{1}{\Gamma(n-\beta)} \int_0^t \frac{d^n}{d\tau^n} f(\tau) (t-\tau)^{n-\beta-1} d\tau
$$

Podemos reescrever a integral fracionária como uma convolução, assim teremos:

$$
D^{\beta} f(t) = \frac{1}{\Gamma(n-\beta)} \left\{ \frac{d^n}{dt^n} f(t) * t^{n-\beta-1} \right\}
$$

Agora aplicaremos a Transformada de Laplace:

$$
L\{D^{\beta}f(t)\} = \frac{1}{\Gamma(n-\beta)}L\left\{\frac{d^n}{dt^n}f(t) * t^{n-\beta-1}\right\} = \frac{1}{\Gamma(n-\beta)}L\left\{\frac{d^n}{dt^n}f(t)\right\}L\{t^{n-\beta-1}\}
$$

$$
L\{D^{\beta}f(t)\} = \frac{1}{\Gamma(n-\beta)}\left[s^nL\{f(t)\}-\sum_{k=0}^{n-1}s^{n-1-k}f^k(0)\right]\left[\frac{\Gamma(n-\beta)}{s^{n-\beta}}\right]
$$

Por fim provamos que a Transformada de Laplace da Derivada Fracionária de Caputo é:

$$
L\{D^{\beta}f(t)\} = s^{\beta}L\{f(t)\} - \sum_{k=0}^{n-1} s^{\beta-1-k} f^{k}(0)
$$

## 4 Métodos de solução

### 4.1 Método de Decomposição de Adomian

As equações diferenciais modelam inúmeros problemas físicos. Problemas os quais físicos, engenheiros e matemáticos buscam solucionar. Contudo, existem soluções destas equações que não são analíticas. Existem alguns métodos para solucionar essas equações, como séries de potências, método de Runge-Kutta, elementos finitos, dentre outros. Com o intuito de buscar uma forma de solucionar equações diferenciais sejam ordinárias ou parciais e não-lineares sem haver discretização ou aproximação dos operadores, apresentamos o Método de Decomposição de Adomian (ADM) (AMORIM et al., 2020).

Apresentado pelo físico Adomian na década de 1980, o ADM tinha o objetivo inicial de solucionar problemas estocásticos da física. Por ser muito prático o ADM vem sendo aplicado em outras problemas, sejam eles determinísticos ou estocásticos, lineares e não-lineares, diferenciais ou algébricos, de valor inicial ou de contorno e também equações diferenciais. A seguir apresentamos o ADM(AMORIM et al., 2020).

#### **Definição**

Temos a seguinte função:

$$
Fy(x) = g(x),\tag{4.1}
$$

onde a nossa  $F = L + R + N$  indica um operador diferencial composto por uma parte linear de derivada de maior ordem  $(L)$ , uma segunda parte linear restante  $(R)$ , uma parte não linear  $(N)$  e uma uma função de variável independente  $g(x)$ . Veja como identificamos os termos na equação a seguir:

$$
\frac{d^2y(x)}{dx^2} + \frac{dy(x)}{dx} + y(x) - y(x)^2 = e^x
$$
\n(4.2)

Podemos identificar na equação 4.2, que o nosso termo  $L = \frac{d^2}{dx^2}$  $\frac{d^2}{dx^2}$ ,  $R = \frac{d}{dx} + 1$ ,  $N = y^2$  e a nossa  $g(x) = e^x$ . Sabendo da existência desses termos, podemos reescrever a equação 4.1 como:

$$
Ly(x) + Ry(x) + Ny(x) = g(x)
$$
\n(4.3)

Vamos agora entender o processo de solução de uma equação diferencial utilizando o ADM.

#### • **Primeiro passo**

Isolamos o operador  $L$  na equação 4.3:

$$
Ly(x) = g(x) - Ry(x) - Ny(x)
$$
\n(4.4)

#### • **Segundo passo**

Aplicamos o operador inverso  $L^{-1}$  em ambos os lados da equação 4.4, assim teremos:

$$
L^{-1}[Ly(x)] = L^{-1}[g(x)] - L^{-1}[Ry(x)] - L^{-1}[Ny(x)] \qquad (4.5)
$$

Como o intuito deste trabalho é resolver a função logística utilizando derivada fracionária, o nosso operador inverso corresponde a uma integral de Riemann-Liouville, ou seja  $L^{-1} = I^{\alpha}$ . A definição da integral de Riemann-Liouville está na equação 3.1. Assim, teremos:

$$
I^{\alpha}[Ly(x)] = I^{\alpha}[g(x)] - I^{\alpha}[Ry(x)] - I^{\alpha}[Ny(x)] \qquad (4.6)
$$

É importante saber que a integral de Riemann-Liouville de mesma ordem que a derivada fracionária é dada por:

$$
I^{\alpha}[D^{\alpha}y(x)] = y(x) + \sum_{k=0}^{m-1} f^{(k)}(0)^{+} \cdot \frac{x^{k}}{k!},
$$
\n(4.7)

onde m representa o maior valor de  $\alpha$ , portanto em casos que o  $\alpha$  for no máximo 1, temos que  $I^{\alpha}[D^{\alpha}(y(x))] = y(x) - y(0)$ , assim reescrevemos a equação 4.6:

$$
y(x) = y(0) + I^{\alpha}[g(x)] - I^{\alpha}[Ry(x)] - I^{\alpha}[Ny(x)] \tag{4.8}
$$

#### • **Terceiro passo**

O ADM consiste em decompor a equação em uma série de funções, ou seja:

$$
y(x) = \sum_{n=0}^{\infty} y_n(x)
$$
\n(4.9)

$$
Ny(x) = \sum_{n=0}^{\infty} A_n(x) \tag{4.10}
$$

onde  $y_n(x)$  representa os termos lineares da equação e que o termo não-linear  $Ny(x)$ é representado pelos polinômios de Adomian  $A_n$ . Agora aplicamos as equações 4.9 e 4.10 na equação 4.8.

$$
\sum_{n=0}^{\infty} y_n(x) = y(0) + I^{\alpha}[g(x)] - I^{\alpha}\left[\sum_{n=0}^{\infty} R y_n(x)\right] - I^{\alpha}\left[\sum_{n=0}^{\infty} A_n(x)\right]
$$
(4.11)

A partir da equação 4.7 e comparando os lados da equação 4.11 conseguimos calcular os termos da série, ou seja:

$$
y_0(x) = y(0) + I^{\alpha}[g(x)] \tag{4.12}
$$

$$
y_{n+1}(x) = I^{\alpha}[Ry_n(x)] - I^{\alpha}[A_n(x)], \qquad n = 1, 2, 3, \cdots \qquad (4.13)
$$

#### • **Quarto passo**

Chegamos a uma solução iterativa com as equações 4.12 e 4.13. Para descobrir esses termos, devemos encontrar os polinômios de Adomian, que são construídos a partir de uma expansão em série de Taylor para a função não linear  $Ny(x)$  em torno da função inicial  $y_0(x)$ . Calculamos eles a partir da seguinte fórmula geral(AMORIM et al., 2020):

$$
A_n(x) = \frac{1}{n!} \left[ \frac{d^n}{d\lambda^n} N\left(\sum_{i=0}^n y_i(x)\lambda^i\right) \right]_{\lambda=0}, \quad n = 0, 1, 2, \cdots \tag{4.14}
$$

Para a solução da equação logística utilizaremos os cinco primeiros termos da série, então para isso, traz-se os cinco primeiros polinômios encontrados a partir da equação 4.14.

$$
\begin{cases}\nA_0 = Ny_0 \\
A_1 = N^{(1)}y_0y_1 \\
A_2 = N^{(1)}y_0y_2 + \frac{1}{2!}N^{(2)}y_0y_1^2 \\
A_3 = N^{(1)}y_0y_3 + N^{(2)}y_0y_1y_2 + \frac{1}{3!}N^{(3)}y_0y_1^3 \\
A_4 = N^{(1)}y_0y_4 + N^{(2)}y_0\left(y_1y_3 + \frac{1}{2!}y_2^2\right) + \frac{1}{2!}N^{(3)}y_0y_1^2y_2 + \frac{1}{4!}N^{(4)}y_0y_1^4\n\end{cases}
$$
\n(4.15)

## 4.2 Método da Imersão de Carleman

Segundo (MONTROLL, 1978), em 1931, Torsten Carleman demonstrou que equações diferenciais não lineares podem ser substituídas por um conjunto infinito de equações diferenciais lineares, das quais a solução para o conjunto não linear pode ser extraído. A seguir é apresentado o Método da Imersão de Carleman na seguinte função:

$$
\frac{dx}{dt} = -x + x^2\tag{4.16}
$$

Seguindo o esquema proposto por Carleman, chamamos:

$$
y_1 = x, \quad y_2 = x^2, \quad y_3 = x^3 \cdots y_n = x^n
$$
 (4.17)

Então,

$$
\frac{dy_n}{dt} = \frac{dx^n}{dt} = nx^{n-1}\frac{dx}{dt}
$$
\n(4.18)

Substituindo a equação 4.16 na equação 4.18, temos:

$$
\frac{dy_n}{dt} = nx^{n-1}(-x+x^2) = -nx^n + nx^{n+1}
$$

$$
\frac{dy_n}{dt} = -ny_n + ny_{n+1}
$$
(4.19)

Abrindo alguns termos, temos:

 $\sqrt{ }$ 

 $\int$ 

 $\begin{bmatrix} \frac{1}{\sqrt{2\pi}} & \frac{1}{\sqrt{2\pi}} \\ \frac{1}{\sqrt{2\pi}} & \frac{1}{\sqrt{2\pi}} \\ \frac{1}{\sqrt{2\pi}} & \frac{1}{\sqrt{2\pi}} \end{bmatrix}$ 

$$
\frac{dy_1}{dt} = -y_1 + y_2\n\frac{dy_2}{dt} = -2y_2 + 2y_3\n\frac{dy_3}{dt} = -3y_3 + 3y_4\n\vdots\n\frac{dy_n}{dt} = -ny_n + ny_{n+1}
$$
\n(4.20)

Será utilizado o método da transformada de Laplace pois pode ser generalizado imediatamente para a discussão de equações não lineares com várias variáveis (MON-TROLL, 1978). Aplicando a transformada de Laplace em ambos os lados das equações acima, teremos:

$$
\begin{cases}\nsY_1(s) - C = -Y_1(s) + Y_2(s) \\
sY_2(s) - C^2 = -2Y_2(s) + 2Y_3(s) \\
sY_3(s) - C^3 = -3Y_3(s) + 3Y_4(s) \\
\vdots \\
sY_n(s) - C^n = -nY_n(s) + nY_{n+1}(s)\n\end{cases}
$$
\n(4.21)

onde  $C = y_n(0) = x^n(0)$ .

$$
\begin{cases}\n(s+1)Y_1(s) - Y_2(s) = C \\
(s+2)Y_2(s) - 2Y_3(s) = C^2 \\
(s+3)Y_3(s) - 3Y_4(s) = C^3 \\
\vdots \\
(s+n)Y_n(s) - nY_{n+1}(s) = C^n\n\end{cases}
$$
\n(4.22)

Representaremos agora por meio de matriz:

$$
\underbrace{\begin{pmatrix} (s+1) & -1 & 0 & 0 & \cdots \\ 0 & (s+2) & -2 & 0 & \cdots \\ 0 & 0 & (s+3) & -3 & \cdots \\ \vdots & \vdots & \vdots & \vdots & \ddots \end{pmatrix}}_{A} \cdot \underbrace{\begin{pmatrix} Y_1(s) \\ Y_2(s) \\ Y_3(s) \\ \vdots \end{pmatrix}}_{Y} = \underbrace{\begin{pmatrix} C \\ C^2 \\ C^3 \\ \vdots \end{pmatrix}}_{C} \qquad (4.23)
$$

Chegamos a multiplicação de matrizes  $A \cdot Y = C$ , logo  $Y = A^{-1} \cdot C$ , onde:

$$
A^{-1} = \begin{pmatrix} \frac{1}{(s+1)} & \frac{1}{(s+1)\cdot(s+2)} & \frac{2\cdot 1}{(s+1)\cdot(s+2)\cdot(s+3)} & \frac{3\cdot 2\cdot 1}{(s+1)\cdot(s+2)\cdot(s+3)\cdot(s+4)} & \cdots \\ 0 & \frac{1}{(s+2)} & \frac{2}{(s+2)\cdot(s+3)} & \frac{3\cdot 2}{(s+2)\cdot(s+3)\cdot(s+4)} & \cdots \\ 0 & 0 & \frac{1}{(s+3)} & \frac{3}{(s+3)\cdot(s+4)} & \cdots \\ \vdots & \vdots & \vdots & \vdots & \ddots \end{pmatrix} \qquad (4.24)
$$

Pegamos os valores da primeira linha, assim teremos:

$$
Y_1(s) = \frac{C}{(s+1)} + \frac{C^2}{(s+1)(s+2)} + \frac{2C^3}{(s+1)(s+2)(s+3)} + \frac{(n-1)!C^n}{(s+1)(s+2)\cdots(s+n)}
$$
(4.25)

Lembrando da função Gama 1.2, temos:

$$
Y_1(s) = \sum_{n=1}^{\infty} \frac{\Gamma(n)\Gamma(s+1)}{\Gamma(s+2)} C^n
$$
\n(4.26)

Lembrando da relação entre as funções Beta e Gama 1.8, temos:

$$
Y_1(s) = \sum_{n=1}^{\infty} C^n \beta(n, s+1)
$$
\n(4.27)

Desenvolvendo a função Beta, temos:

$$
Y_1(s) = \sum_{n=1}^{\infty} C^n \int_0^1 x^{n-1} (1-x)^s dx \tag{4.28}
$$

$$
Y_1(s) = \int_0^1 (1-x)^s \left[ \sum_{n=1}^\infty x^{n-1} C^n \right] dx \tag{4.29}
$$

Chamamos  $n - 1 = k$ , assim:

$$
\sum_{k=0}^{\infty} x^k C^{k+1} = C \sum_{k=0}^{\infty} x^k C^k = C(1 - Cx)^{-1}
$$
\n(4.30)

Substituindo a equação 4.30 na equação 4.29, temos:

$$
Y_1(s) = \int_0^1 (1-x)^s C(1-Cx)^{-1} dx \tag{4.31}
$$

Como solução, chamaremos  $(1 - x) = e^{-t} \rightarrow dx = e^{-t} dt$  e prestando atenção aos limites de integração, teremos:

$$
Y_1(s) = \int_0^\infty \frac{Ce^{-st}e^{-t}}{[1 - C(1 - e^{-t})]}dt
$$
\n(4.32)

Por fim, aplicamos a transformada de Laplace inversa, assim obtemos:

$$
y_1(t) = \frac{C}{(1 - C)e^t + C}
$$
\n(4.33)

Sabemos que  $C = y_n(0)$ , então:

$$
y_1(t) = \frac{y_0}{(1 - y_0)e^t + y_0} \tag{4.34}
$$

## 5 Resultados e Análises

Neste capítulo iremos solucionar e ilustrar a equação logística de quatro maneiras. Vejamos a seguir:

## 5.1 Resultado obtido através do Modelo Clássico

A forma mais comum, onde resolveremos com cálculo de ordem inteira. Para a resolução desta equação, tomamos  $N(t) = X(t) \cdot r$ , desta forma podemos reescrever a equação 2.1 sem perder sua generalidade:

$$
\frac{d}{dt}X(t) = kX(t)(1 - X(t))
$$
\n(5.1)

Por ser uma equação do tipo separável, pode ser reescrita como:

$$
\frac{dX(t)}{X(t)(1 - X(t))} = kdt
$$

Aplicamos os operadores integrais em ambos os lados e resolvemos por frações parciais, assim:

$$
\int \frac{1}{X(t)} dx + \int \frac{1}{1 - X(t)} dx = \int k dt
$$

Considerando  $ln(c)$  a constante de integração e  $X = X(t)$ , temos:

$$
ln(X) - ln(1 - X) = kt + ln(c) \rightarrow ln\left(\frac{X}{1 - X}\right) = kt + ln(c)
$$

$$
\frac{X}{1 - X} = e^{kt}c \rightarrow \frac{1 - X}{X} = e^{-kt}c^{-1}
$$

Portanto a solução é dada por:

$$
X(t) = \frac{1}{e^{-kt}c^{-1} + 1}
$$
\n(5.2)

Para encontrar o valor de  $c^{-1}$ , fazemos  $t = 0$ , logo:

$$
X(0) = \frac{1}{c^{-1} + 1} \to c^{-1} = \frac{1}{X(0)} - 1
$$
\n(5.3)

Substituindo a equação 5.3 na equação 5.2, temos:

$$
X(t) = \frac{1}{1 + \left[\frac{1}{X(0)} - 1\right]e^{-kt}}\tag{5.4}
$$

#### 5.1.1 Gráfico

Considerando a população inicial  $N(0) = 4x10<sup>9</sup>$ , a capacidade suporte de células  $r = 10^{12}$  e a taxa de crescimento intrínseca  $k = 10^{-2}/dia$  (VARALTA, 2014). Vale lembrar também que  $X(t) = \frac{N(t)}{r}$ , portanto  $X(0) = \frac{N(0)}{r}$ .

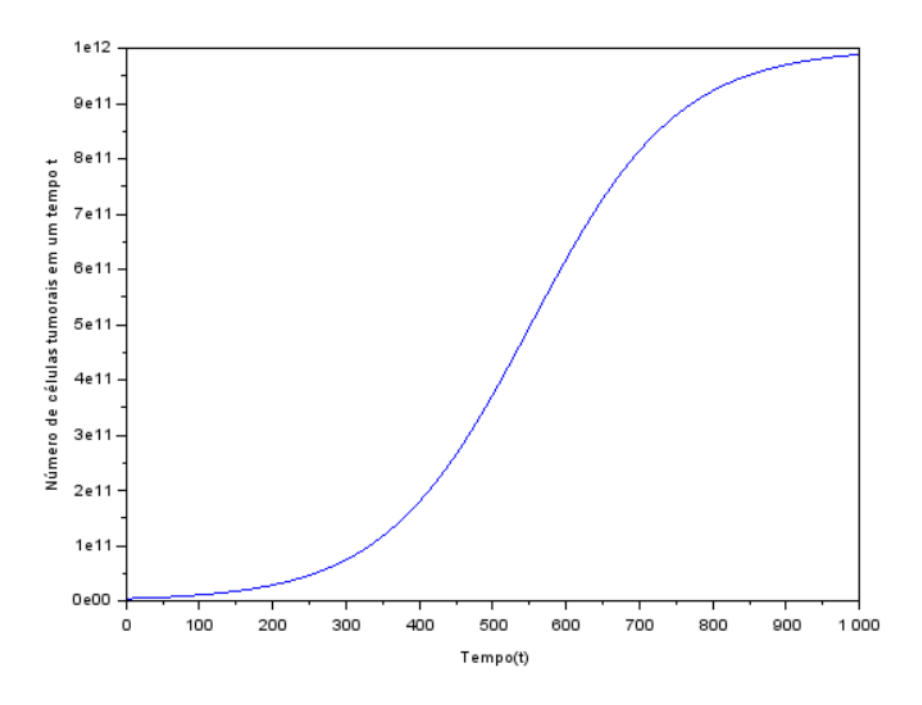

Figura 7 – Gráfico da solução do modelo clássico da função logística

### 5.2 Resultado obtido através da Linearização de Bernoulli

Além de ser do tipo separável, essa equação também é do tipo Bernoulli, ou seja, conseguimos resolver essa equação não linear substituindo a variável dependente, transformando-a em uma equação linear. Isso contribui para a resolução pelo método do cálculo fracionário, pois uma das condições que se possa aplicar a transformada de Laplace, é que a equação seja linear (VARALTA, 2014).

Partiremos da equação logística encontrada em 5.1, podendo ser reescrita como:

$$
X'(t) = kX(t) - kX^2(t)
$$

Aplicaremos a mudança de variável  $v(t) = X^{-1}(t) \rightarrow v'(t) = -X^{-2}(t)X'(t)$  e multiplicaremos toda a equação por  $-X^{-2}(t)$ , assim teremos:

$$
-X^{-2}(t)X'(t) = -kX^{-2}(t)X(t) + kX^{-2}(t)X^{2}(t)
$$

$$
-X^{-2}(t)X'(t) = -kX^{-1}(t) + k
$$

$$
v'(t) = -kv(t) + k
$$

Podemos escrever como:

$$
\frac{dv(t)}{dt} = k[1 - v(t)]\tag{5.5}
$$

A equação 5.5 é do tipo separável, logo:

$$
\frac{dv(t)}{1 - v(t)} = kdt \to \int \frac{dv(t)}{1 - v(t)} = \int kdt
$$

Considerando  $ln(c)$  a constante de integração, temos:

$$
-ln(1 - v(t)) = kt + ln(c) \rightarrow ln(1 - v(t)) = -kt + ln(c_1),
$$

onde  $ln(c_1) = -ln(c)$ .

$$
1 - v(t) = e^{-kt}c_1
$$
  

$$
v(t) = 1 - c_1e^{-kt}
$$
 (5.6)

Utilizando a condição inicial  $t = 0$ , temos:

$$
v(0) = 1 - c_1 \to c_1 = 1 - v(0) \to c_1 = 1 - \frac{1}{X(0)}
$$

Podemos rescrever a equação 5.6 assim:

$$
v(t) = 1 - \left[1 - \frac{1}{X(0)}\right]e^{-kt}
$$

Voltando para  $X(t)$ , temos a solução final:

$$
X(t) = \frac{1}{1 + \left[\frac{1}{X(0)} - 1\right]e^{-kt}}
$$

Perceba que  $0 < N(0) < 1$  e  $\lim_{t \to \infty} N(t) = 1$ .

O gráfico obtido será o mesmo da figura **??** por possuir a mesma solução.

## 5.3 Resultado obtido através do Modelo Fracionário

A partir dos dados conseguidos das equações acima, iremos propor uma resolução generalizada, por meio do cálculo fracionário para a equação 5.5, substituindo a derivada de ordem inteira 1 pela ordem não inteira  $\alpha$ , ou seja:

$$
\frac{d^{\alpha}v(t)}{dt^{\alpha}} = D^{\alpha}v(t) = k[1 - v(t)],\tag{5.7}
$$

onde  $0 < \alpha \leq 1$ .

Para resolver aplicaremos a Transformada de Laplace nos dois lados:

$$
L[D^{\alpha}v(t)] = kL[1 - v(t)]
$$

Lembrando da definição de transformada de Laplace da derivada 3.6 e sabendo que  $0 < \alpha \leq 1$ , temos que o lado esquerdo da igualdade é dado por:

$$
L[D^{\alpha}v(t)] = s^{\alpha}L[v(t)] - s^{\alpha - 1}v(0)
$$
\n(5.8)

Agora o segundo lado da igualdade:

$$
kL[1 - v(t)] = k\left[\frac{1}{s} - L[v(t)]\right]
$$
\n(5.9)

Agora, juntamos as equações 5.8 e 5.9 e chamamos  $L[v(t)] = V(s)$ , assim teremos:

$$
s^{\alpha}V(s) - s^{\alpha - 1}v(0) = k\left[\frac{1}{s} - V(s)\right] \to s^{\alpha}V(s) + kV(s) = k\left[\frac{1}{s}\right] + s^{\alpha - 1}v(0)
$$

$$
V(s) = k\left[\frac{s^{-1}}{s^{\alpha} + k}\right] + v(0)\left[\frac{s^{\alpha - 1}}{s^{\alpha} + k}\right]
$$

Para encontrar a resolução, devemos aplicar a transformada inversa:

$$
v(t) = L^{-1}V(s) = kL^{-1} \left[ \frac{s^{-1}}{s^{\alpha} + k} \right] + v(0)L^{-1} \left[ \frac{s^{\alpha - 1}}{s^{\alpha} + k} \right]
$$

Sabemos que por 1.18, temos:

$$
v(t) = kt^{\alpha} E_{\alpha,\alpha+1}(-kt^{\alpha}) + v(0)E_{\alpha}(-kt^{\alpha}),
$$

onde  $E_{\alpha,\alpha+1}(-kt^{\alpha})$  e  $E_{\alpha}(-kt^{\alpha})$  representam funções de Mittag-Leffler de dois parâmetros e um parâmetro respectivamente.

Agora, pela equação 1.16, temos que:

$$
v(t) = kt^{\alpha} \left[ \frac{1 - E_{\alpha}(-kt^{\alpha})}{kt^{\alpha}} \right] + v(0)E_{\alpha}(-kt^{\alpha})
$$

$$
v(t) = 1 - E_{\alpha}(-kt^{\alpha}) + v(0)E_{\alpha}(-kt^{\alpha})
$$

$$
v(t) = 1 + E_{\alpha}(-kt^{\alpha})[v(0) - 1]
$$

Lembrando que assumimos  $v(t) = \frac{1}{X(t)}$ , assim:

$$
X(t) = \frac{1}{1 + \left[\frac{1}{X(0)} - 1\right]E_{\alpha}(-kt^{\alpha})}
$$
(5.10)

#### **Observação:**

Quando  $\alpha$  tende a 1, podemos observar e confirmar que a solução de ordem inteira é um caso particular da equação de ordem não inteira.

$$
X(t) = \frac{1}{1 + \left[\frac{1}{X(0)} - 1\right]e^{-kt}}\tag{5.11}
$$

### 5.3.1 Gráfico

Considerando a população inicial  $N(0) = 4x10<sup>9</sup>$ , a capacidade suporte de células  $r = 10^{12}$ , a taxa de crescimento intrínseca  $k = 10^{-2}/dia$ e assumindo os valores de 0.9 a 1.0 com passos de 0.2 para o  $\alpha$  (VARALTA, 2014). Vale lembrar também que  $X(t) = \frac{N(t)}{r}$ , portanto  $X(0) = \frac{N(0)}{r}$ .

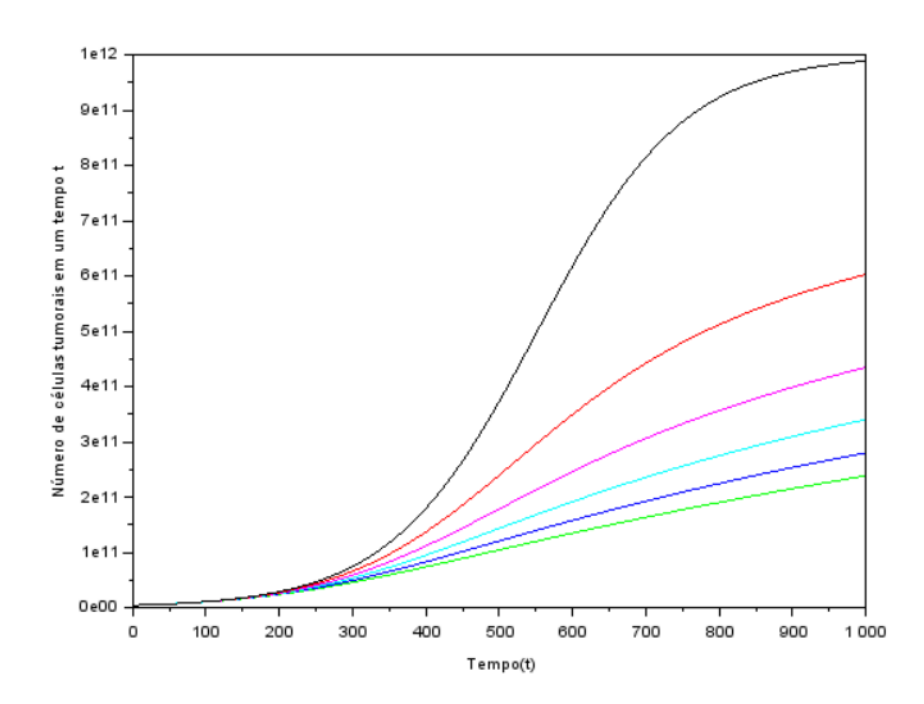

Figura 8 – Gráfico da solução da função logística fracionária utilizando dados do crescimento tumoral

## 5.4 Resultado obtido através do Modelo Fracionário utilizando o ADM

A equação logística fracionária é definida por:

$$
\frac{d^{\alpha}N(t)}{dt^{\alpha}} = kN(t)\left(1 - \frac{N(t)}{r}\right)
$$
\n(5.12)

Definimos  $x(t) = \frac{N(t)}{r}$ :

$$
\frac{d^{\alpha}x(t)}{dt^{\alpha}} = kx(t)(1 - x(t))\tag{5.13}
$$

Reescrevemos a equação 5.13 para decompor pelo método de Adomian:

$$
D^{\alpha}[x(t)] - kL[x(t)] + kN[x^{2}(t)] = 0
$$
\n(5.14)

Percebemos a partir da equação acima, o termo linear  $D^{\alpha}[x(t)]$ , o termo restante linear  $L[x(t)]$ , o termo não linear  $N[x^2(t)]$  e que o termo de  $g(x) = 0$ .

Aplicamos agora o operador inverso em todos os termos:

$$
I^{\alpha}[D^{\alpha}x(t)] = kI^{\alpha}[x(t)] - kI^{\alpha}[Nx(t)] \qquad (5.15)
$$

Assim, pela equação 4.7 obteremos:

$$
x(t) = x(0) + k[I^{\alpha}[x(t)] - I^{\alpha}[Nx^{2}(t)]]
$$
\n(5.16)

Como ja vimos, a solução é dada através de séries. A série para os termos lineares

$$
x(t) = \sum_{n=0}^{\infty} x_n(t)
$$
\n(5.17)

E a série para os termos não lineares é:

$$
Nx(t) = \sum_{n=0}^{\infty} A_n(t),
$$
\n(5.18)

onde  $A_n(t)$  são os polinômios de Adomian.

Agora inserimos as séries dentro da equação:

$$
\sum_{n=0}^{\infty} x_n(t) = x(0) + k \left[ I^{\alpha} \left[ \sum_{n=0}^{\infty} x_n(t) \right] - I^{\alpha} \left[ \sum_{n=0}^{\infty} A_n(t) \right] \right]
$$
(5.19)

Ao se expandir os termos e igualando os dois lados, chegamos as seguintes equações iterativas:

$$
\begin{cases}\nx_0(t) = x(0) \\
x_{n+1} = k[I^{\alpha}[x_n(t)] - I^{\alpha}[A_n(t)]]\n\end{cases}
$$
\n(5.20)

A partir das equações encontradas em 4.15, conseguimos calcular os cinco primeiros polinômios de Adomian para  $N = x^2$ :

$$
\begin{cases}\nA_0 = x_0^2 \\
A_1 = 2x_0x_1 \\
A_2 = 2x_0x_2 + x_1^2 \\
A_3 = 2x_0x_3 + 2x_1x_2 \\
A_4 = 2x_0x_4 + 2x_1x_3 + x_2^2\n\end{cases}
$$
\n(5.21)

A partir dos polinômios de Adomian acima encontrados, podemos achar os termos da série utilizando os seguintes dados:  $N_0 = 4x10^9, r = 10^{12}, k = 10^{-2}$ . Vale lembrar que  $x=\frac{N}{r}$  $\frac{N}{r}$ .

$$
x_0 = x(0) = \frac{N_0}{r} = \frac{4 \cdot 10^9}{10^{12}} = 4 \cdot 10^{-3}
$$
 (5.22)

é:

• **n=0**

$$
A_0 = x_0^2 = (4 \cdot 10^{-3})^2 = 1, 6 \cdot 10^{-5}
$$
  

$$
A_0 = 1, 6 \cdot 10^{-5}
$$
 (5.23)

$$
x_1 = k[I^{\alpha}(x_0) - I^{\alpha}(A_0)]
$$
  
\n
$$
x_1 = 10^{-2}[4 \cdot 10^{-3}I^{\alpha}(t^0) - 1.6 \cdot 10^{-5}I^{\alpha}(t^0)]
$$
  
\n
$$
x_1 = 10^{-2} \cdot [4 \cdot 10^{-3} - 1.6 \cdot 10^{-5}] \cdot \frac{t^{\alpha}}{\Gamma(\alpha + 1)}
$$
  
\n
$$
x_1 = \frac{3,98 \cdot 10^{-5}}{\Gamma(\alpha + 1)}t^{\alpha}
$$
 (5.24)

• **n=1**

$$
A_1 = 2 \cdot x_0 \cdot x_1 = 2 \cdot (4 \cdot 10^{-3}) \cdot \left(\frac{3,98 \cdot 10^{-5}}{\Gamma(\alpha+1)} t^{\alpha}\right)
$$

$$
A_1 = \frac{3,18 \cdot 10^{-7}}{\Gamma(\alpha+1)} t^{\alpha} \tag{5.25}
$$

$$
x_2 = k[I^{\alpha}(x_1) - I^{\alpha}(A_1)]
$$
  
\n
$$
x_2 = 10^{-2} \left[ \frac{3,98 \cdot 10^{-5}}{\Gamma(\alpha + 1)} I^{\alpha}(t^{\alpha}) - \frac{3,18 \cdot 10^{-7}}{\Gamma(\alpha + 1)} I^{\alpha}(t^{\alpha}) \right]
$$
  
\n
$$
x_2 = 10^{-2} \left[ \frac{3,98 \cdot 10^{-5}}{\Gamma(\alpha + 1)} - \frac{3,18 \cdot 10^{-7}}{\Gamma(\alpha + 1)} \right] \cdot \frac{\Gamma(\alpha + 1)}{\Gamma(2\alpha + 1)} t^{2\alpha}
$$
  
\n
$$
x_2 = \frac{3,95 \cdot 10^{-7}}{\Gamma(2\alpha + 1)} t^{2\alpha}
$$
(5.26)

• **n=2**

$$
A_2 = 2 \cdot x_0 \cdot x_2 + x_1^2 = 2(4 \cdot 10^{-3}) \left( \frac{3,95 \cdot 10^{-7}}{\Gamma(2\alpha + 1)} t^{2\alpha} \right) + \left( \frac{3,98 \cdot 10^{-5}}{\Gamma(\alpha + 1)} t^{\alpha} \right)^2
$$

$$
A_2 = \left( \frac{3,16 \cdot 10^{-9}}{\Gamma(2\alpha + 1)} + \frac{1,58 \cdot 10^{-9}}{\Gamma(\alpha + 1)^2} \right) t^{2\alpha} \tag{5.27}
$$

$$
x_3 = k[I^{\alpha}(x_2) - I^{\alpha}(A_2)]
$$
  
\n
$$
x_3 = 10^{-2} \left[ \left( \frac{3, 95 \cdot 10^{-7}}{\Gamma(2\alpha + 1)} \right) I^{\alpha}(t^{2\alpha}) - \left( \frac{3, 16 \cdot 10^{-9}}{\Gamma(2\alpha + 1)} + \frac{1, 58 \cdot 10^{-9}}{\Gamma(\alpha + 1)^2} \right) I^{\alpha}(t^{2\alpha}) \right]
$$
  
\n
$$
x_3 = \left( \frac{3, 95 \cdot 10^{-9}}{\Gamma(2\alpha + 1)} - \frac{3, 16 \cdot 10^{-11}}{\Gamma(2\alpha + 1)} - \frac{1, 58 \cdot 10^{-11}}{\Gamma(\alpha + 1)^2} \right) \cdot \left( \frac{\Gamma(2\alpha + 1)}{\Gamma(3\alpha + 1)} t^{3\alpha} \right)
$$
  
\n
$$
x_3 = \left( \frac{3, 92 \cdot 10^{-9}}{\Gamma(3\alpha + 1)} - \frac{1, 58 \cdot 10^{-11} \cdot \Gamma(2\alpha + 1)}{\Gamma(\alpha + 1)^2 \cdot \Gamma(3\alpha + 1)} \right) t^{3\alpha} \tag{5.28}
$$

• **n=3**

$$
A_3 = 2 \cdot x_0 \cdot x_3 + 2 \cdot x_1 \cdot x_2
$$
  
\n
$$
A_3 = 2 \cdot (4 \cdot 10^{-3}) \cdot \left(\frac{3,92 \cdot 10^{-9}}{\Gamma(3\alpha + 1)} - \frac{1,58 \cdot 10^{-11} \cdot \Gamma(2\alpha + 1)}{\Gamma(\alpha + 1)^2 \cdot \Gamma(3\alpha + 1)}\right) t^{3\alpha} +
$$
  
\n
$$
+ 2 \cdot \left(\frac{3,98 \cdot 10^{-5}}{\Gamma(\alpha + 1)} t^{\alpha}\right) \cdot \left(\frac{3,95 \cdot 10^{-7}}{\Gamma(2\alpha + 1)} t^{2\alpha}\right)
$$
  
\n
$$
A_3 = \left(\frac{3,14 \cdot 10^{-11}}{\Gamma(3\alpha + 1)} - \frac{1,26 \cdot 10^{-13} \cdot \Gamma(2\alpha + 1)}{\Gamma(\alpha + 1)^2 \cdot \Gamma(3\alpha + 1)} + \frac{3,14 \cdot 10^{-11}}{\Gamma(\alpha + 1) \cdot \Gamma(2\alpha + 1)}\right) t^{3\alpha} \quad (5.29)
$$

$$
x_4 = k \left[ I^{\alpha}(x_3) - I^{\alpha}(A_3) \right]
$$

$$
x_4 = 10^{-2} \left( \frac{3,92 \cdot 10^{-9}}{\Gamma(3\alpha + 1)} - \frac{1,58 \cdot 10^{-11} \cdot \Gamma(2\alpha + 1)}{\Gamma(\alpha + 1)^2 \cdot \Gamma(3\alpha + 1)} \right) \cdot I^{\alpha}(t^3 \alpha) -
$$

$$
10^{-2} \left( \frac{3,14 \cdot 10^{-11}}{\Gamma(3\alpha + 1)} - \frac{1,26 \cdot 10^{-13} \cdot \Gamma(2\alpha + 1)}{\Gamma(\alpha + 1)^2 \cdot \Gamma(3\alpha + 1)} + \frac{3,14 \cdot 10^{-11}}{\Gamma(\alpha + 1) \cdot \Gamma(2\alpha + 1)} \right) \cdot I^{\alpha}(t^3 \alpha)
$$

$$
x_4 = \left(\frac{3,89 \cdot 10^{-11}}{\Gamma(3\alpha+1)} - \frac{1,57 \cdot 10^{-13} \cdot \Gamma(2\alpha+1)}{\Gamma(\alpha+1)^2 \cdot \Gamma(3\alpha+1)} - \frac{3,14 \cdot 10^{-13}}{\Gamma(\alpha+1) \cdot \Gamma(2\alpha+1)}\right) \cdot \frac{\Gamma(3\alpha+1)}{\Gamma(4\alpha+1)} t^{4\alpha}
$$
  

$$
x_4 = \left(\frac{3,89 \cdot 10^{-11}}{\Gamma(4\alpha+1)} - \frac{1,57 \cdot 10^{-13} \cdot \Gamma(2\alpha+1)}{\Gamma(\alpha+1)^2 \cdot \Gamma(4\alpha+1)} - \frac{3,14 \cdot 10^{-13} \cdot \Gamma(3\alpha+1)}{\Gamma(\alpha+1) \cdot \Gamma(2\alpha+1) \cdot \Gamma(4\alpha+1)}\right) t^{4\alpha}
$$
(5.30)

• **n=4**

$$
A_4 = 2 \cdot x_0 \cdot x_4 + 2 \cdot x_1 \cdot x_3 + x_2^2
$$
  
\n
$$
A_4 = 2 \cdot (4 \cdot 10^{-3}) \cdot \left(\frac{3,89 \cdot 10^{-11}}{\Gamma(4\alpha + 1)} - \frac{1,57 \cdot 10^{-13} \cdot \Gamma(2\alpha + 1)}{\Gamma(\alpha + 1)^2 \cdot \Gamma(4\alpha + 1)} - \frac{3,14 \cdot 10^{-13} \cdot \Gamma(3\alpha + 1)}{\Gamma(\alpha + 1) \cdot \Gamma(2\alpha + 1) \cdot \Gamma(4\alpha + 1)}\right) t^{4\alpha} +
$$
  
\n
$$
+ 2 \cdot \left(\frac{3,98 \cdot 10^{-5}}{\Gamma(\alpha + 1)}\right) t^{\alpha} \cdot \left(\frac{3,92 \cdot 10^{-9}}{\Gamma(3\alpha + 1)} - \frac{1,58 \cdot 10^{-11} \cdot \Gamma(2\alpha + 1)}{\Gamma(\alpha + 1)^2 \cdot \Gamma(3\alpha + 1)}\right) t^{3\alpha} + \left(\frac{3,95 \cdot 10^{-7}}{\Gamma(2\alpha + 1)}t^{2\alpha}\right)^2
$$
  
\n
$$
A_4 = \left(\frac{3,11 \cdot 10^{-13}}{\Gamma(4\alpha + 1)} - \frac{1,26 \cdot 10^{-15} \cdot \Gamma(2\alpha + 1)}{\Gamma(\alpha + 1)^2 \cdot \Gamma(4\alpha + 1)} - \frac{2,51 \cdot 10^{-15} \cdot \Gamma(3\alpha + 1)}{\Gamma(\alpha + 1) \cdot \Gamma(2\alpha + 1) \cdot \Gamma(4\alpha + 1)}\right) t^{4\alpha} +
$$
  
\n
$$
\left(\frac{3,12 \cdot 10^{-13}}{\Gamma(\alpha + 1) \cdot \Gamma(3\alpha + 1)} - \frac{1,26 \cdot 10^{-15} \Gamma(2\alpha + 1)}{\Gamma(\alpha + 1)^3 \cdot \Gamma(3\alpha + 1)} + \frac{1,56 \cdot 10^{-13}}{\Gamma(2\alpha + 1)^2}\right) t^{4\alpha} \qquad (5.31)
$$

$$
x_5 = k \left[ I^{\alpha}(x_4) - I^{\alpha}(A_4) \right]
$$

$$
x_5 = 10^{-2} \left( \frac{3,89 \cdot 10^{-11}}{\Gamma(4\alpha + 1)} - \frac{1,57 \cdot 10^{-13} \cdot \Gamma(2\alpha + 1)}{\Gamma(\alpha + 1)^2 \cdot \Gamma(4\alpha + 1)} - \frac{3,14 \cdot 10^{-13} \cdot \Gamma(3\alpha + 1)}{\Gamma(\alpha + 1) \cdot \Gamma(2\alpha + 1) \cdot \Gamma(4\alpha + 1)} \right) \cdot I^{\alpha}(t^{4\alpha}) - 10^{-2} \left( \frac{3,11 \cdot 10^{-13}}{\Gamma(4\alpha + 1)} - \frac{1,26 \cdot 10^{-15} \cdot \Gamma(2\alpha + 1)}{\Gamma(\alpha + 1)^2 \cdot \Gamma(4\alpha + 1)} - \frac{2,51 \cdot 10^{-15} \cdot \Gamma(3\alpha + 1)}{\Gamma(\alpha + 1) \cdot \Gamma(2\alpha + 1) \cdot \Gamma(4\alpha + 1)} \right) \cdot I^{\alpha}(t^{4\alpha}) -
$$

$$
10^{-2} \left( \frac{3, 12 \cdot 10^{-13}}{\Gamma(\alpha+1) \cdot \Gamma(3\alpha+1)} - \frac{1, 26 \cdot 10^{-15} \Gamma(2\alpha+1)}{\Gamma(\alpha+1)^3 \cdot \Gamma(3\alpha+1)} + \frac{1, 56 \cdot 10^{-13}}{\Gamma(2\alpha+1)^2} \right) \cdot I^{\alpha}(t^{4\alpha})
$$
  
onde:  $I^{\alpha} = \frac{\Gamma(4\alpha+1)}{\Gamma(\alpha+1)} t^{5\alpha}$   

$$
x_5 = \left( \frac{3, 86 \cdot 10^{-13}}{\Gamma(5\alpha+1)} - \frac{1, 56 \cdot 10^{-15} \Gamma(2\alpha+1)}{\Gamma(\alpha+1)^2 \Gamma(5\alpha+1)} - \frac{3, 11 \cdot 10^{-15} \Gamma(3\alpha+1)}{\Gamma(\alpha+1) \Gamma(2\alpha+1) \Gamma(5\alpha+1)} \right) t^{5\alpha} +
$$
  

$$
\left( \frac{-3, 12 \cdot 10^{-15} \Gamma(4\alpha+1)}{\Gamma(\alpha+1) \Gamma(3\alpha+1) \Gamma(5\alpha+1)} + \frac{1, 26 \cdot 10^{-17} \Gamma(2\alpha+1) \Gamma(4\alpha+1)}{\Gamma(\alpha+1)^3 \Gamma(3\alpha+1) \Gamma(5\alpha+1)} - \frac{1, 56 \cdot 10^{-15} \Gamma(4\alpha+1)}{\Gamma(\alpha+1)^2 \Gamma(5\alpha+1)} \right) t^{5\alpha}
$$
  
(5.32)

Para plotar um gráfico é feito então uma soma desses primeiros termos:

$$
x(t) = x_0 + x_1 + x_2 + x_3 + x_4 + x_5 \tag{5.33}
$$

#### 5.4.1 Gráfico

Considerando a população inicial  $N(0) = 4x10<sup>9</sup>$ , a capacidade suporte de células  $r = 10^{12}$ , a taxa de crescimento intrínseca  $k = 10^{-2}/dia$ e assumindo os valores de 0.9 a 1.0 com passos de 0.2 para o  $\alpha$  (VARALTA, 2014).

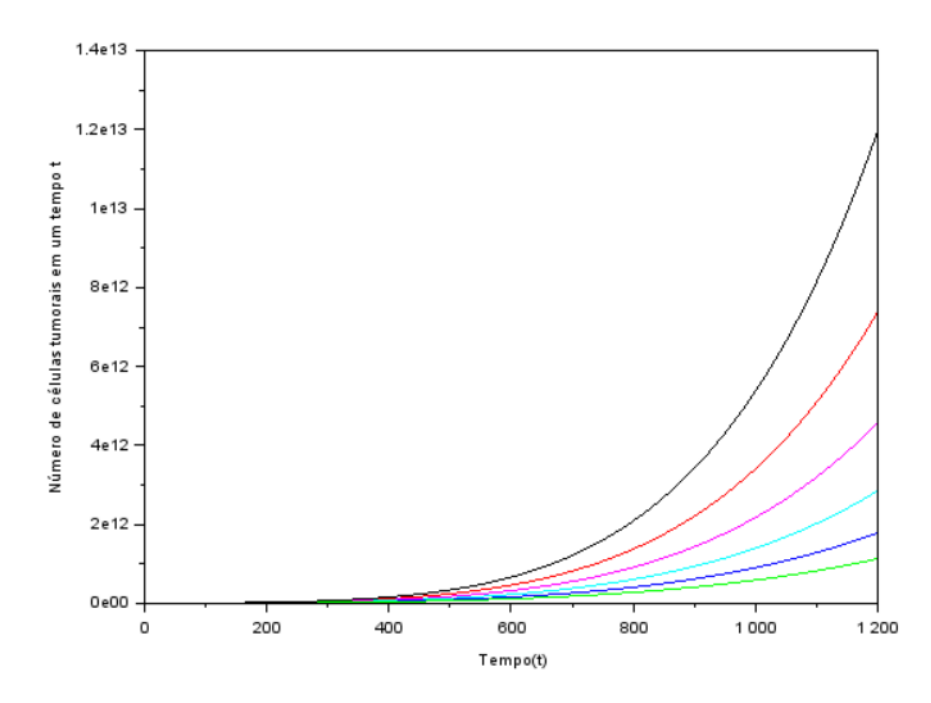

Figura 9 – Gráfico da solução da função logística fracionária utilizando o ADM e os dados do crescimento tumoral

## 5.5 Resultado obtido através do Método da Imersão de Carleman

Partiremos da equação 5.1, reescrevendo-a da seguinte maneira:

$$
\frac{dx(t)}{dt} = kx(t) - kx^2(t)
$$
\n(5.34)

Para resolvermos utilizando o Método da Imersão de Carleman, associamos os valores da função x com funções de potência de y:

$$
y_1 = x
$$
,  $y_2 = x^2$ ,  $y_3 = x^3$ ,  $\dots$   $y_n = x^n$ 

onde  $n \in \mathbb{Z}_+$ . Consequentemente, a equação logística é substituída pela equação diferencial linear com tempo escalado  $\tau = kt(\text{WEST}, 2015)$ :

$$
\frac{dy}{d\tau} = \sum_{m \le n} C_{nm} y_m \tag{5.35}
$$

Montroll (MONTROLL, 1978) demonstrou a solução de uma equação não linear quadrática usando o Método da Imersão de Carleman para obter a solução de um conjunto infinito de equações lineares. Assim, consideremos o conjunto de equações geradas pela equação 5.35 para obter:

$$
\frac{dy_n}{d\tau} = \frac{dx^n}{d\tau} = nx^{n-1}\frac{dx}{d\tau} = ny_n - ny_{n+1},
$$

Trazendo para o cálculo fracionário, temos que:

$$
D_{\tau}^{\alpha}[y_n] = ny_n - ny_{n+1}
$$

Abrindo alguns termos, ficamos com:

$$
\begin{cases}\nD_{\tau}^{\alpha} y_1 = y_1 - y_2 \\
D_{\tau}^{\alpha} y_2 = 2y_2 - 2y_3 \\
D_{\tau}^{\alpha} y_3 = 3y_3 - 3y_4 \\
\vdots \\
D_{\tau}^{\alpha} y_n = n y_n - n y_{n+1}\n\end{cases} (5.36)
$$

Agora, lembrando da equação 3.6, aplicaremos a transformada de Laplace na equação 5.36.

$$
\begin{cases}\ns^{\alpha}Y_1(s) - s^{\alpha - 1}C = Y_1(s) - Y_2(s) \\
s^{\alpha}Y_2(s) - s^{\alpha - 1}C^2 = 2Y_2(s) - 2Y_3(s) \\
s^{\alpha}Y_3(s) - s^{\alpha - 1}C^3 = 3Y_3(s) - 3Y_4(s) \\
\vdots \\
s^{\alpha}Y_n(s) - s^{\alpha - 1}C^n = nY_n(s) - nY_{n+1}(s)\n\end{cases}
$$

onde  $C = y_0 = x(0)$ . Agora colocamos alguns termos em evidência:

$$
\begin{cases}\n(s^{\alpha} - 1)Y_1(s) + Y_2(s) = s^{\alpha - 1}C \\
(s^{\alpha} - 2)Y_2(s) + 2Y_3(s) = s^{\alpha - 1}C^2 \\
(s^{\alpha} - 3)Y_3(s) + 3Y_4(s) = s^{\alpha - 1}C^3 \\
\vdots \\
(s^{\alpha} - n)Y_n(s) + nY_{n+1}(s) = s^{\alpha - 1}C^n\n\end{cases}
$$
\n(5.37)

Representando a equação 5.37 em matrizes, temos:

$$
\left(\begin{array}{cccc} (s^{\alpha} - 1) & 1 & 0 & 0 & \cdots \\ 0 & (s^{\alpha} - 2) & 2 & 0 & \cdots \\ 0 & 0 & (s^{\alpha} - 3) & 3 & \cdots \\ \vdots & \vdots & \vdots & \vdots & \ddots \end{array}\right) \cdot \left(\begin{array}{c} Y_1(s) \\ Y_2(s) \\ Y_3(s) \\ \vdots \end{array}\right) = s^{\alpha - 1} \left(\begin{array}{c} C \\ C^2 \\ C^3 \\ \vdots \end{array}\right) \tag{5.38}
$$

Com isso, chegamos a expressão  $AY = s^{\alpha-1}C^n$  e queremos saber o valor de Y, portanto  $Y = A^{-1} s^{\alpha - 1} C^n$ . Vamos saber quem é  $A^{-1}$ .

$$
A^{-1} = \begin{pmatrix} \frac{1}{(s^{\alpha}-1)} & \frac{-1}{(s^{\alpha}-1)(s^{\alpha}-2)} & \frac{2}{(s^{\alpha}-1)(s^{\alpha}-2)(s^{\alpha}-3)} & \cdots \\ 0 & \frac{1}{(s^{\alpha}-1)} & \frac{-2}{(s^{\alpha}-2)(s^{\alpha}-3)} & \cdots \\ \vdots & \vdots & \vdots & \ddots \end{pmatrix}
$$
(5.39)

Substituindo a equação 5.39 na expressão  $Y = A^{-1}s^{\alpha-1}C^n$  e considerando a primeira linha, temos:

$$
Y_1(s) = \frac{s^{\alpha - 1}C}{(s^{\alpha} - 1)} - \frac{s^{\alpha - 1}C^2}{(s^{\alpha} - 1)(s^{\alpha} - 2)} + \frac{2s^{\alpha - 1}C^3}{(s^{\alpha} - 1)(s^{\alpha} - 2)(s^{\alpha} - 3)} + \cdots
$$
 (5.40)

Percebemos uma recorrência de termos que pode ser substituída por:

$$
\Gamma(s^{\alpha}) = (s^{\alpha} - 1)(s^{\alpha} - 2) \cdots (s^{\alpha} - n)\Gamma(s^{\alpha} - n)
$$

Assim, a equação 5.40 pode ser resumida em:

$$
Y_1(s) = \sum_{n=1}^{\infty} (-1)^{n-1} s^{\alpha-1} C^n \frac{\Gamma(n) \Gamma(s^{\alpha} - n)}{\Gamma(s^{\alpha})}
$$
(5.41)

Percebemos uma relação de funções Gama na equação 5.41 que podem ser representadas por uma função Beta:

$$
Y_1(s) = \sum_{n=1}^{\infty} (-1)^{n-1} s^{\alpha-1} C^n \beta(n, s^{\alpha} - n)
$$
 (5.42)

Lembrando da definição da função Beta 1.5, temos:

$$
Y_1(s) = \sum_{n=1}^{\infty} (-1)^{n-1} s^{\alpha-1} C^n \int_0^1 x^{n-1} (1-x)^{s^{\alpha}-n-1} dx
$$
 (5.43)

Podemos explicitar a soma para obter:

$$
Y_1(s) = s^{\alpha - 1} C \int_0^1 \frac{(1 - x)^{s^{\alpha} - 1}}{C + (C - 1)x} dx
$$
\n(5.44)

Fazendo a troca de variáveis  $(1-x) = e^{-\tau}, dx = e^{-\tau}d\tau$ , tendo em conta a mudança dos limites de integração, teremos:

$$
Y_1(s) = s^{\alpha - 1} C \int_0^\infty \frac{e^{-s^\alpha \tau}}{C + (1 - C)e^{-\tau}} d\tau
$$
\n(5.45)

Agora, colocamos  $C$  em evidência para que apareça uma série geométrica, assim teremos:  $\sim$ 

$$
Y_1(s) = s^{\alpha - 1} C \int_0^\infty \frac{1}{C \left[ 1 - \frac{(C-1)}{C} e^{-\tau} \right]} e^{-s^\alpha \tau} d\tau
$$
  

$$
Y_1(s) = s^{\alpha - 1} \int_0^\infty \frac{e^{-s^\alpha \tau}}{1 - \frac{(C-1)}{C} e^{-\tau}} d\tau
$$
 (5.46)

$$
Y_1(s) = s^{\alpha - 1} \int_0^\infty e^{-s^{\alpha} \tau} \sum_{n=0}^\infty \left( \frac{C - 1}{C} \right)^n e^{-\tau n} d\tau \tag{5.47}
$$

$$
Y_1(s) = \sum_{n=0}^{\infty} \left(\frac{C-1}{C}\right)^n s^{\alpha-1} \int_0^{\infty} e^{-\tau(s^{\alpha}+n)} d\tau
$$
 (5.48)

$$
Y_1(s) = \sum_{n=0}^{\infty} \left(\frac{C-1}{C}\right)^n \frac{s^{\alpha-1}}{s^{\alpha}+n}
$$
 (5.49)

Agora, aplicaremos a transformada inversa de Laplace, para isso, lembremos da equação 1.18:

$$
y_1(t) = L^{-1}[Y_1(s)] = \sum_{n=0}^{\infty} \left(\frac{C-1}{C}\right)^n L^{-1} \left[\frac{s^{\alpha-1}}{s^{\alpha}+n}\right]
$$

$$
y_1(t) = \sum_{n=0}^{\infty} \left(\frac{C-1}{C}\right)^n E_{\alpha}(-n\tau^{\alpha})
$$
(5.50)

Por fim, vamos voltar para os termos iniciais  $C = x(0) = y_0$  e  $\tau = kt$ :

$$
y(t) = \sum_{n=0}^{\infty} \left(\frac{y_0 - 1}{y_0}\right)^n E_\alpha(-nk^\alpha t^\alpha)
$$
\n(5.51)

#### **Observação:**

Perceba que ao substituir o valor de  $\alpha = 1$  na equação 5.51, obteremos a seguinte solução:

$$
y(t) = \sum_{n=0}^{\infty} \left(\frac{y_0 - 1}{y_0}\right)^n E_1(-nkt)
$$
\n(5.52)

A função de Mittag-Leffler de um parâmetro, sendo ele igual a 1, representa uma função exponencial, logo, é possível chegar a seguinte solução:

$$
y(t) = \sum_{n=0}^{\infty} \left( \frac{y_0 - 1}{y_0} \right)^n e^{-nkt} = \sum_{n=0}^{\infty} \left[ \left( \frac{y_0 - 1}{y_0} \right) e^{-kt} \right]^n
$$

Percebe-se uma série geométrica com razão  $\left(\frac{y_0-1}{y_0}\right)$  $y_0$  $\int e^{-kt}$ , logo:

$$
y(t) = \frac{1}{1 - \left(\frac{y_0 - 1}{y_0}\right)e^{-kt}} = \frac{y_0}{y_0 + (1 - y_0)e^{-kt}}
$$
(5.53)

A qual se compara a solução pelo método em que utiliza-se a derivada de ordem inteira (5.4).

#### 5.5.1 Gráfico

Será mostrado o gráfico quando  $\alpha = 1$ , para comprovar que dentre as respostas da equação 5.51, existe o caso encontrado com o cálculo de ordem inteira. Para isso, serão adotados uma população inicial  $N(0) = 4x10<sup>9</sup>$ , uma capacidade suporte de células  $r = 10^{12}$ , uma taxa de crescimento intrínseca  $k = 10^{-2}/dia$  (VARALTA, 2014). Vale lembrar também que  $y(t) = \frac{N(t)}{r}$ , portanto  $y(0) = \frac{N(0)}{r}$ .

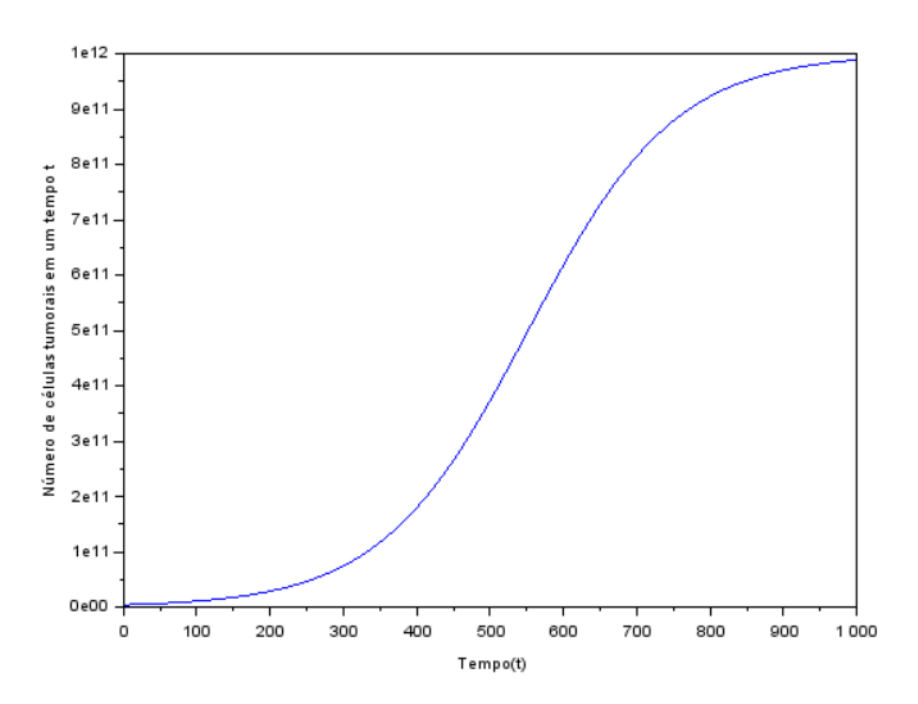

Figura 10 – Gráfico da solução da função logística fracionária utilizando o Método da Imersão de Carleman adotando  $\alpha = 1$  e os dados do crescimento tumoral

## 6 Considerações finais

O cálculo fracionário teve origem no século XVII gerando pouco interesse de alguns matemáticos e acabou caindo no esquecimento. Para que fosse importante para a comunidade científica deveriam haver aplicações úteis, a primeira situação aplicável surge através de Abel (PODLUBNY; MAGIN; TRYMORUSH, 2018) no século XIX. Posteriormente, ao final do século XIX, Riemann-Liouville apresentaram uma definição para a integral e derivada fracionária, que são utilizadas até hoje no cálculo fracionário. No século XX Caputo utilizou a definição de integral fracionária de Riemann-Liouville para criar sua definição e resolver problemas de viscoelasticidade. Com isso o cálculo fracionário recebeu maior atenção, fazendo com que físicos e matemáticos tivessem uma nova perspectiva sobre ele.

O cálculo fracionário vem sido cada vez mais utilizado com o intuito de resolver problemas e obter melhor interpretação da natureza, em especial a modelagem de fenômenos que possuem dependência temporal. As derivadas fracionárias se diferem das derivadas de ordem inteira carregando um efeito de memória, o qual é importante para problemas práticos como o do crescimento de tumores.

Neste trabalho foi evidenciado e proposto a utilização do cálculo fracionário para generalizar a solução da clássica equação logística, que também possui uma solução de derivada de ordem inteira. Uma vez que os cálculos foram demonstrados, foram apresentados em forma de gráficos. As duas primeiras maneiras que demandaram a utilização do cálculo de ordem inteira apresentaram o mesmo gráfico (7). A terceira maneira introduziu a solução por meio do cálculo de ordem fracionária (8). É possível perceber uma semelhança em seus comportamentos, pois quando  $\alpha = 1$  (ordem de derivada inteira) nota-se o mesmo gráfico. Entretanto, o terceiro método solucionou a equação logística linearizada, o que causou perda de características.

A quarta maneira de resolver a equação logística atrelou os fundamentos do cálculo fracionário com os fundamentos do Método de Decomposição de Adomian, onde a equação foi decomposta em uma série de funções. Apesar de sua eficácia teórica, o método não demonstrou um resultado satisfatório (9). O resultado foi rudimentar pois foram considerados apenas seis termos do somatório, resultando em uma não convergência para a função. Uma alternativa seria ampliar o número de termos ou aplicar uma condição de contorno encontrada em (AMORIM et al., 2020) para assim então obter a convergência.

A quinta e última maneira aliou os conceitos do cálculo fracionário com o Método da Imersão de Carleman, que consiste em substituir a equação diferencial não linear por um conjunto infinito de equações diferenciais lineares. Foi obtida uma solução para a equação logística (5.51) e a prova de que apresenta a solução clássica quando  $\alpha = 1$ , demonstrada em (5.53) e ilustrada no gráfico 10. O gráfico demonstrando a solução para outros valores de  $\alpha$  demonstrou problemas. É necessária a utilização de diferentes técnicas para que haja convergência.

A solução da equação logística é de suma importância para compreender e mensurar o crescimento tumoral, pois considera a competição entre as células por recursos vitais e presume que o tamanho máximo do tumor requer mais tempo para ser atingido. Ao utilizar o cálculo de ordem fracionária no âmbito do crescimento tumoral, foram obtidos resultados convincentes, foi possível notar na terceira maneira que ao diminuir a ordem da derivada a convergência para o valor de suporte se tornou mais lenta, correspondendo com o crescimento de alguns tipos de tumores. O quinto método apresentou uma solução exata juntamente com a certeza de que características não seriam perdidas pelo fato da equação logística não ter sido linearizada. Conclui-se então que a solução obtida através do cálculo fracionário em conjunto com o Método da Imersão de Carleman apresenta uma solução exata, abrangendo inúmeros casos, sendo um deles a solução clássica quando  $\alpha = 1$ .

Como sequência dessa pesquisa, é pretendido a busca de novos métodos e técnicas para aprofundar a solução e obter a convergência para outros valores de  $\alpha$ .

## Referências

AMORIM, R. G. G. de et al. Resolvendo equações diferenciais pelo método da decomposição de adomian. 2020. Citado 4 vezes nas páginas 20, 43, 45 e 63.

BOYCE, W. E.; DIPRIMA, R. C. *Equações diferenciais elementares e problemas de valores de contorno*. [S.l.]: LTC — Livros Técnicos e Científicos Editora Ltda, 2015. Citado na página 19.

CAMARGO, R. d. F. *Do Teorema de Cauchy ao Método de Cagniard*. Dissertação (Mestrado) — IMECC UNICAMP, Campinas, São Paulo, 2005. Citado 2 vezes nas páginas 26 e 28.

CAMARGO, R. de F. *Cálculo Fracionário e Aplicações*. Tese (Doutorado) — IMECC UNICAMP, Campinas, São Paulo, 2009. Citado 8 vezes nas páginas 19, 20, 26, 27, 28, 35, 38 e 42.

EL-SAYED, A.; EL-MESIRY, A.; EL-SAKA, H. On the fractional-order logistic equation. Alexandria, Egypt and New Damietta, Egypt, 2006. Citado 2 vezes nas páginas 31 e 33.

FORYS, U.; MARCINIAK-CZOCHRA, A. Logistic equations in tumour growth modelling. Warsaw, Poland and Heidelberg, Germany, 2003. Citado na página 31.

GATENBY, R. A.; VINCENT, T. L. Application of quantitative models from population biology and evolutionary game theory to tumor therapeutic strategies. Arizona, Tucson, 2003. Citado 2 vezes nas páginas 31 e 33.

GERLEE, P. The model muddle: in search of tumour growth laws. Gothenburg, Sweden, 2013. Citado 2 vezes nas páginas 31 e 32.

KERBEL, R. S. Tumor angiogenesis: past, present and the near future. Toronto, Ontario, Canada, 2000. Citado na página 32.

MAGALHãES, M. L. A.; LEITE, N. M. G. Equações diferenciais aplicadas à dinâmica populacional. Januária, Minas Gerais, 2012. Citado na página 20.

MENDONçA, A. K. F. Solução da equação de difusão de nêutrons pelo método da derivada fracionária. Brasília, Distrito Federal, 2019. Citado na página 24.

MICHELSON, A. S. G. S.; LEITH, J. T. Growth in solid heterogeneous human colon adenocarcinomas: comparison of simple logistical models. 1987. Citado na página 33.

MONTROLL, E. W. On the solution of nonlinear rate equations by matrix inversion. 1978. Citado 4 vezes nas páginas 20, 45, 46 e 58.

OLIVEIRA, D. dos Santos de. *Derivada Fracionária e as Funções de Mittag-Leffler*. Dissertação (Mestrado) — Universidade Estadual de Campinas, Campinas, São Paulo, 2014. Citado 3 vezes nas páginas 23, 25 e 28.

PODLUBNY, I.; MAGIN, R. L.; TRYMORUSH, I. Niels henrik abel and the birth of fractional calculus. Kosice, Slovakia and Chicago, Illinois, 2018. Citado na página 63.

RAMÍREZ, J. P. S. Função gama. São Paulo, Brazil, 2015. Citado na página 23.

RODRIGUES, D. S. *Modelagem matemática em câncer: Dinâmica angiogênica e quimioterapia anti-neoplásica*. Dissertação (Mestrado) — Estadual Paulista "Júlio de Mesquita Filho", Botucatu, São Paulo, 2011. Citado 4 vezes nas páginas 20, 31, 32 e 33.

SILVA, I. N. de Câncer José Alencar Gomes da. *Estimativa 2020 : incidência de câncer no Brasil*. [S.l.]: Instituto Nacional de Câncer José Alencar Gomes da Silva, 2019. Citado na página 20.

SPRATT MD, J. S. M. M. JOHN s.; SPRAT, M. J. A. Rates of growth of human neoplasms: Part ii. 1996. Citado na página 33.

TAVONI, R. *Os modelos de crescimento populacional de Malthus e Verhulst - uma motivação para o ensino de logaritmos e exponenciais*. Dissertação (Mestrado) — Universidade Estadual Paulista Júlio de Mesquita Filho, Rio Claro, São Paulo, 2013. Citado na página 31.

VARALTA, N. *Das transformadas integrais ao cálculo fracionário aplicado à equação logística*. Dissertação (Mestrado) — Universidade Estadual Paulista "Júlio de Mesquita Filho", Botucatu, São Paulo, 2014. Citado 16 vezes nas páginas 19, 20, 29, 30, 31, 32, 33, 34, 35, 38, 40, 41, 50, 53, 57 e 61.

VARALTA, N.; GOMES, A. V.; CAMARGO, R. F. A prelude to the fractional calculus applied to tumor dynamic. São Paulo, Brazil, 2014. Citado 2 vezes nas páginas 32 e 33.

WEINBERG, R. A. *A biologia do CÂNCER*. [S.l.]: ARTMED® EDITORA S.A, 2008. Citado na página 32.

WEST, B. J. Exact solution to fractional logistic equation. 2015. Citado na página 58.

Apêndices

# APÊNDICE A – Códigos das simulações dos gráficos

 $1$  clc  $2$  clear 3 close  $4 |t=[0:1:1000];$  $5 \text{ N}$  0 = 4\*10^9;  $6|r=10^{(12)};$  $7 | k=10^(-2);$  $8 \times 0 = N 0 \cdot 1 / r;$  $g | X = 1. / (1 + ((1. / X_0) - 1). * (exp(-k. * t)))$ ;  $10$  N =  $X \cdot$   $k \cdot r$ ;  $11$  plot  $(t, N)$ ;  $12 \times \text{label('Tempo(t)')}$ 13 ylabel ('Número-de-células-tumorais-em-um-tempo-t');

Figura 11 – Código da simulação do modelo clássico

```
1 clc
2 clear
3|t=[0:1:1000];4 //tcc
5 \times 0 = 4*10*9;6 |x=10^12;7 | k = 10^{\circ} - 2;8 alpha=1;//Valores.para.alpha=[0.90, 0.92, 0.94, 0.96, 0.98.e.1]
9 \text{ E alpha}=0;10 //Função·que·calcula·a·função·de·Miitag·Leffler
1 function E alpha = <u>Mittag(t)</u></u>
2 \cdot \cdot for h=0:1:1003 | \cdots \arg and \frac{1}{2}4 | \cdots E m = (t^h) / gamma (arg+1);
   \cdots \cdots E alpha= E alpha+E m;
5
6 \cdot \cdot \cdot \cdot \cdot k = k+17 \cdots end
8 endfunction
19 //Função - de - N(t)1 | function N t = \text{Func}(t)2 | \cdots N_t = r. / (1 + ((r. / N_0) - 1). * (Mittag(-k*t)))3 endfunction
23 plot (t, Funcao(t), 'k');
24 \times \text{label('Tempo(t)')}25 ylabel ('Número-de-células-tumorais-em-um-tempo-t');
```
Figura 12 – Código da simulação do modelo fracionário
```
1 clc
2 clear
3 \mid t = [0:1:1200];
4 //tcc
5 \times 0 = 4*10*9;6 |r=10^12;7 | k = 10^{\circ} - 2;8 alpha=1; //Aqui·varia·o·valor·de·alpha·de·0.90·a·1·com·passos·de·0.02
9 \cdots x 0 = N \frac{0}{x};
10 \cdots q1 = qamma (alpha+1); q2 = qamma (2*alpha+1); q3 = qamma (3*alpha+1);
11 | \cdots q4 = gamma (4*alpha+1); g5 = gamma (5*alpha+1); g1 quad = gamma (alpha+1) \cdots gamma (alpha+1);
|13| \cdots g2 quad = gamma (2*alpha+1) \cdots gamma (2*alpha+1);
14. \cdot \cdot \cdot x 1 = (3.98*10^(-5)./g1). * t.^(alpha);
15 \cdots x 2 = (3.95*10^(-7)./g2) \cdots t.^(2*alpha);
16 ... x 3 = ((3.92*10^(-9)./q3)-(1.58*10^(-11)*q2./(q1 quad*q3))). * t.^(3*alpha);
17 ... x 4 = ((3.89*10^(-11)./q4)-(1.57*10^(-13)*q2./(q1 quad*q4))-(3.14*10^(-13)*q3./(q1*q2*q4)
  |) \cdots * t \cdot \uparrow (4*alpha);
18 ... x 5 = ((3.86*10^(-13)./g5) - (1.56*10^(-15)*g2./(g1 quad*g5)) - (3.11*10^(-15)*g3./(g1*g2*g5)
  |)-(3.12*10^(-15)*q4./(q1*q3*q5))+(1.26*10^(-17)*q2*q4./(q1 cub*q3*q5))-(1.56*10^(-15)*q4./(q2*q3*q5))quad*g5))) \cdot \cdot * t \cdot (5 * alpha);
19 \cdots n 0 = N 0;
20 \cdots n 1 = x 1 \cdot \pi;
21 \cdots n 2 = x \cdot 2 \cdot \pi;
22 \cdots n 3 = x 3.*r;
23 \cdots n 4 = x 4.*r;
24 \cdots n 5 = x 5.*r;
1 function N = n(t)2 \cdot \cdot \cdot \cdot N = n 0 + n 1 + n 2 + n 3 + n 4 + n 5;
3 endfunction
28 plot (t, n(t), 'k');
29 \times \text{label('Tempo(t)')}30 ylabel ('Número-de-células-tumorais-em-um-tempo-t');
```
Figura 13 – Código da simulação do modelo fracionário utilizando o ADM

```
1 clc
2 clear
3 close4 |t=[0:1:1000];
5 \times 0 = 4*10*9;\epsilon \mathbf{r} = 10^{\circ} (12);
7 \text{ k} = 10^{\circ} (-2);
8 \vert y \vert 0 = N \vert 0.7r;
g | Y = y 0. / (y 0 + (1 - y 0) . \times exp(-k \cdot t));10^{N=Y.*r}11|plot(t,N);12 \times \text{label('Tempo(t)')}13 ylabel ('Número-de-células-tumorais-em-um-tempo-t');
```
Figura 14 – Código da simulação do modelo fracionário utilizando o Método da Imersão de Carleman quando  $\alpha = 1$